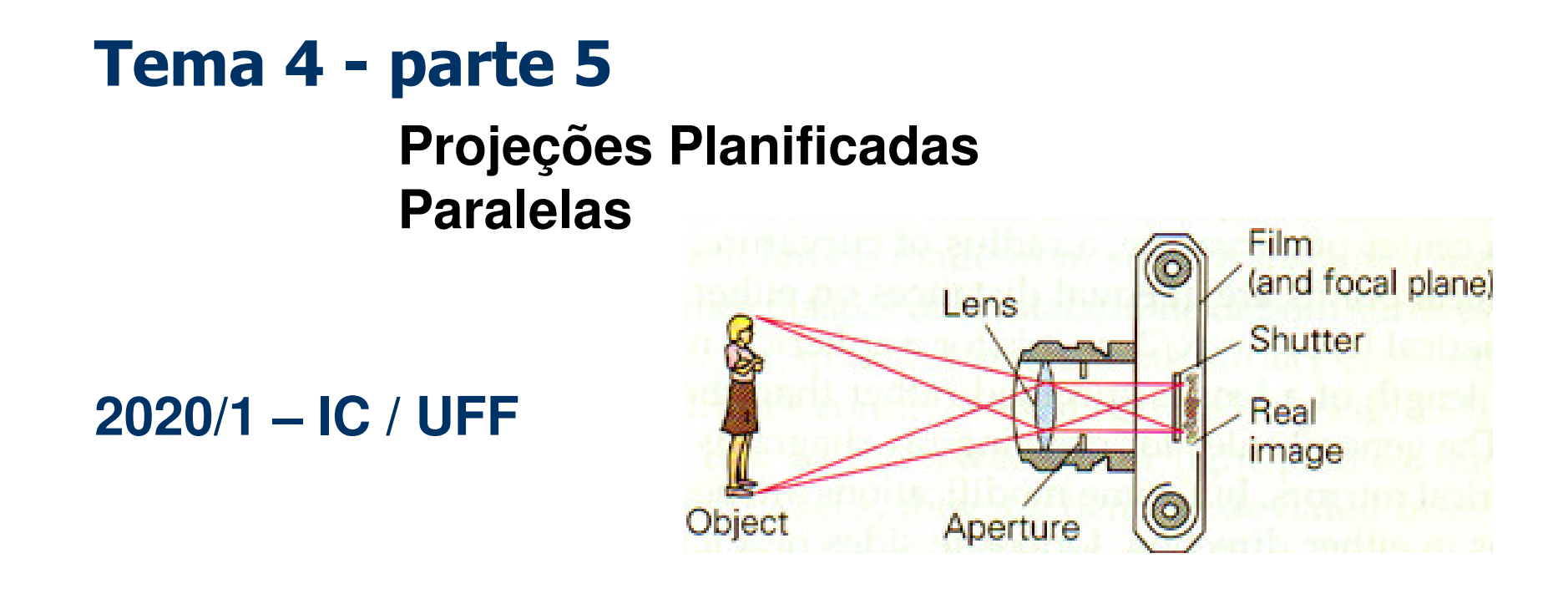

### **Como representar objetos 3D em dispositivos 2Dcom telas planas?**

**Como desenhar o mundo 3D no planos ?Fazendo as projeções Planas**

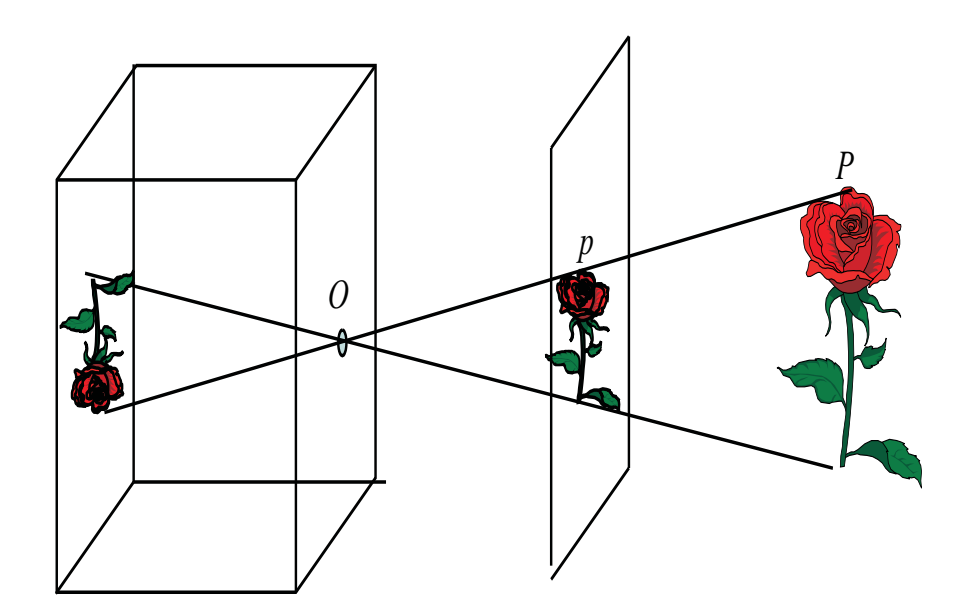

Material disponível no site do curso: curso de **C.G.** - TCC 00.291 - IC/**UFF**http://www.ic.uff.br/~aconci/CG.html

Nos seguintes arquivos pdf:Transformando3D :

Projecoes.pdf

Aula-6.pdf **2018/2**2017.pdf e 2014/2

CG-Aula9-2016.pdf

CG2019-Aula9.pdf

## Um objeto é um conjunto de pontos no  $\mathsf{espaço}\;3\mathsf{D}:$  conjunto de pontos  $\mathsf{das}\; \mathsf{faces},\;$ conjunto de pontos das arestas e conjunto de pontos dos vértices

**Já vimos como definir esse objeto pela sua topologia e geometria e como transformá-lo em 2D : transformado todos os seus pontos a partir de seus vértices.Em 3d eles se transformam da mesma maneira!**

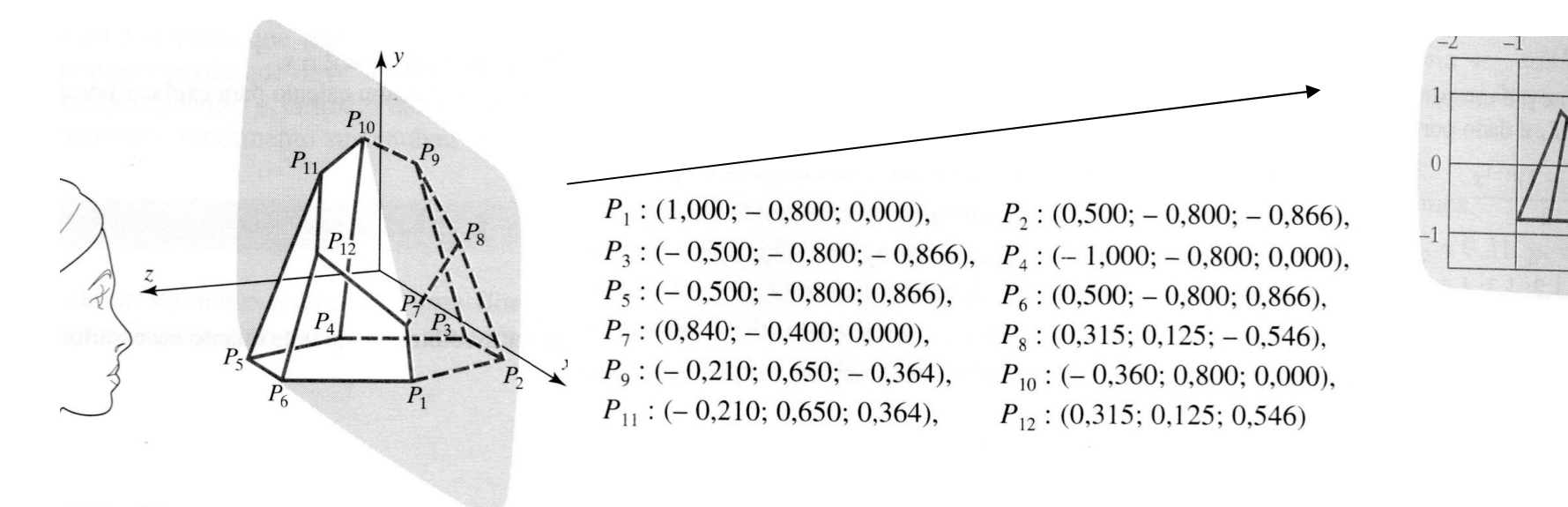

# Coordenadas Homogêneas

- **mesma maneira tambem são definidas em 3d e são úteis pois: a reflexão, rotação e escala podem ser executadas com o uso de matrizes mas a transformação de translação não.**
- • Para solucionar esse e outros problemas ligados a combinação de matrizes elementares para formar combinações complexas são usadas as **coordenadas homogêneas** para todas as operações.

# Coordenadas Homogêneas

- O **sistema de coordenadas homogêneas** (SCH) utiliza quatro valores para representar um ponto P no espaço, que será descrito por **(x', y', z', M).**
- **A transformação do SCH para o cartesiano se dá pela relação (x, y, z) = (x'/M, y'/M, z'/M)**
- Quando M=1 a representação é a mesma do espaço cartesiano.

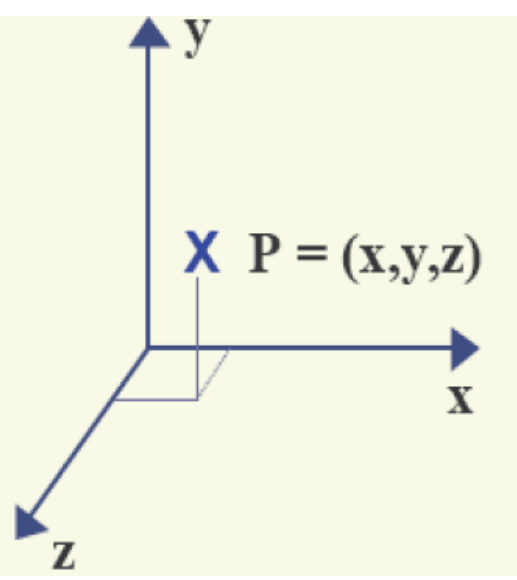

# Translação no Espaço 3D

$$
\begin{bmatrix} x' \\ y' \\ z' \\ 1 \end{bmatrix} = \begin{bmatrix} 1 & 0 & 0 & d_x \\ 0 & 1 & 0 & d_y \\ 0 & 0 & 1 & d_z \\ 0 & 0 & 0 & 1 \end{bmatrix} \cdot \begin{bmatrix} x \\ y \\ z \\ 1 \end{bmatrix}
$$

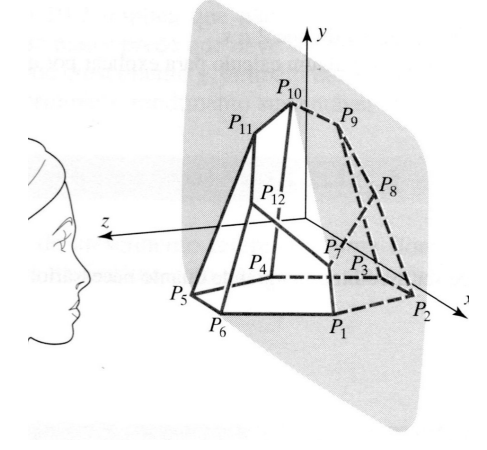

Repare que as coordenadas dos vértice do objeto ao lado,abaixo estão transpostas e na hora de transforma-las **deve ser acrescentada a coordenada homogênea** (SCH), para cada vértice Pi do objeto, i=1,2,3,4,5,6,7,8,9,10,11,12

 $P_1$ : (1,000; - 0,800; 0,000).  $P_2$ : (0,500; - 0,800; - 0,866).  $P_3: (-0.500; -0.800; -0.866), P_4: (-1.000; -0.800; 0.000).$  $P_5: (-0.500; -0.800; 0.866),$   $P_6: (0.500; -0.800; 0.866),$  $P_7$ : (0,840; - 0,400; 0,000),  $P_8$ : (0,315; 0,125; - 0,546),  $P_9: (-0,210; 0,650; -0.364).$  $P_{10}$ : (-0,360; 0,800; 0,000),  $P_{11}: (-0,210; 0,650; 0,364),$  $P_{12}$ : (0,315; 0,125; 0,546)

Repare que aqui estou pos multiplicando. Ou colocando as coordenadas dos vértice do objeto como vetor coluna

# Conceitos importantes para transformações

- Um ponto pode ser visto como um vetor, ou 1 array unidimensional :
	- Vetores => (linha ou coluna)
	- Vetor coluna  $(n \times 1)$ : T $(u)$
	- Vetor linha  $(1 \times n)$ :  $(u')$  T<sup>T</sup>

Onde n={2 , 3} é a dimensão do espaço (2D ou 3D)

• operações entre vetores (  $u$  ,  $v$  ) e matrizes T ( $n \times n$ )

• **some** de vetores. 
$$
x + y = \begin{pmatrix} x_1 \\ x_2 \end{pmatrix} + \begin{pmatrix} y_1 \\ y_2 \end{pmatrix} = \begin{pmatrix} x_1 + y_1 \\ x_2 + y_2 \end{pmatrix}.
$$

- Matriz identidade I e inversa  $AA^{-1} = A^{-1}A = I$
- Transposta  $(T^{\top} i,j) = (T^{\top} j,i)$ 
	- $(AB)$ <sup>T</sup> =  $B<sup>T</sup> A<sup>T</sup>$

$$
(x_1, x_2) = \begin{pmatrix} x_1 \\ x_2 \end{pmatrix}
$$

#### Classificações:

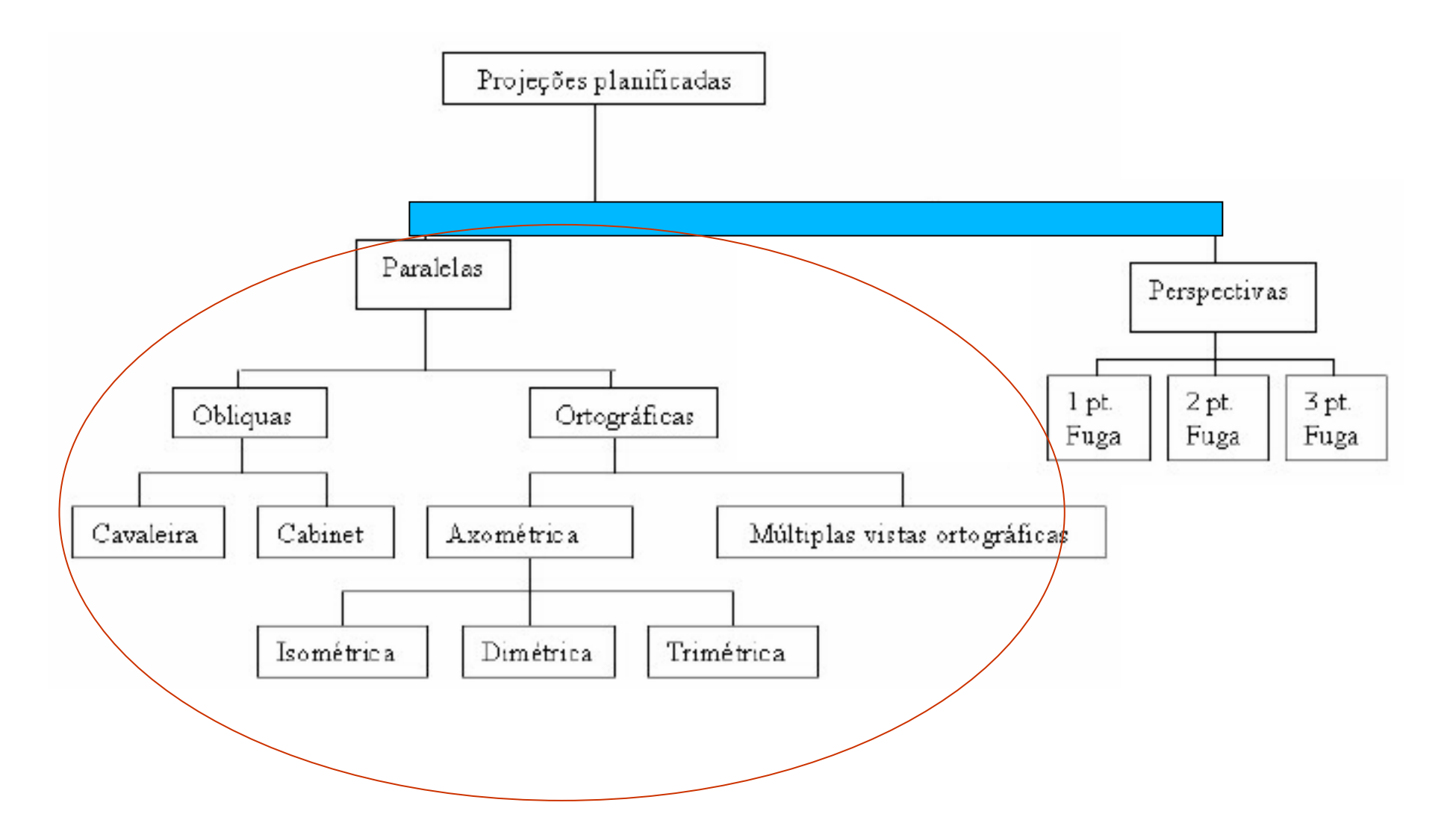

# **Escala em torno da origem do espaço 3D**

$$
\begin{bmatrix} x' \\ y' \\ z' \\ 1 \end{bmatrix} = \begin{bmatrix} s_x & 0 & 0 & 0 \\ 0 & s_y & 0 & 0 \\ 0 & 0 & s_z & 0 \\ 0 & 0 & 0 & 1 \end{bmatrix} \cdot \begin{bmatrix} x \\ y \\ z \\ 1 \end{bmatrix}
$$

 $s_{\chi}$ =1,8 ; $s_{\chi}$ =0,5; $s_{z}$ =3,0

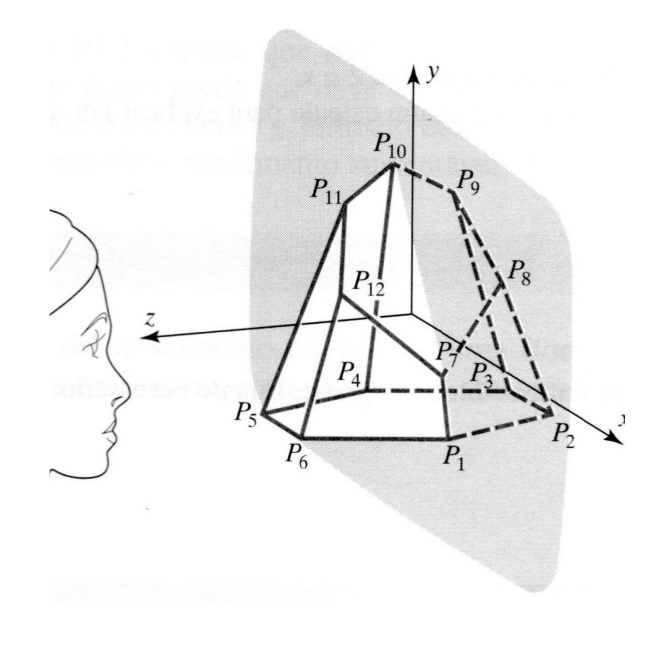

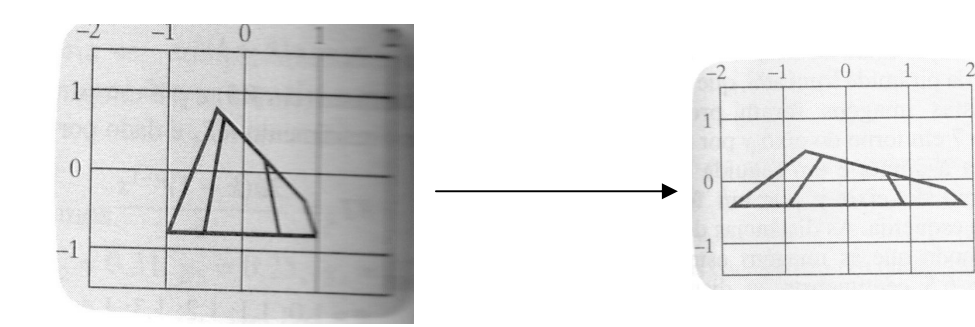

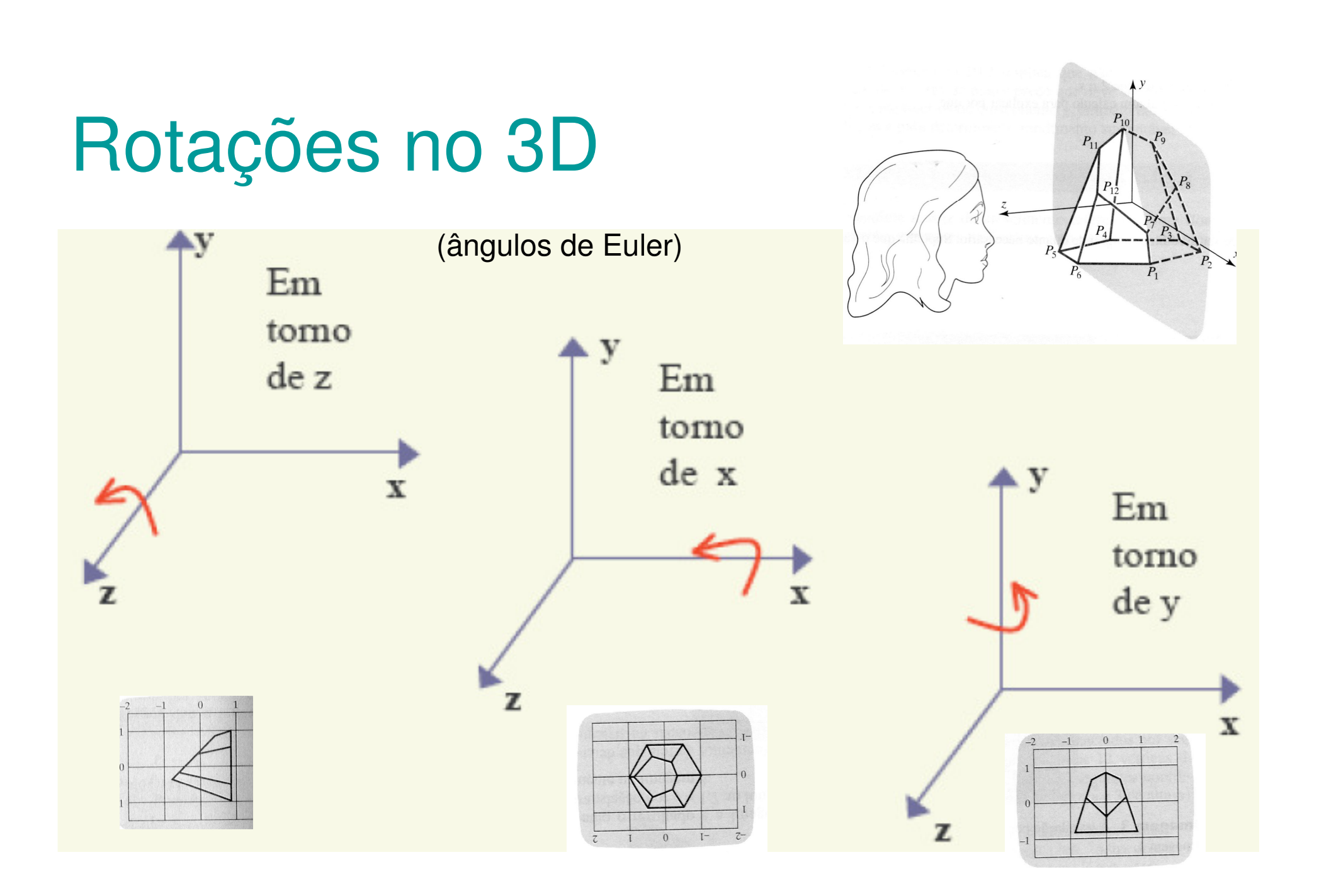

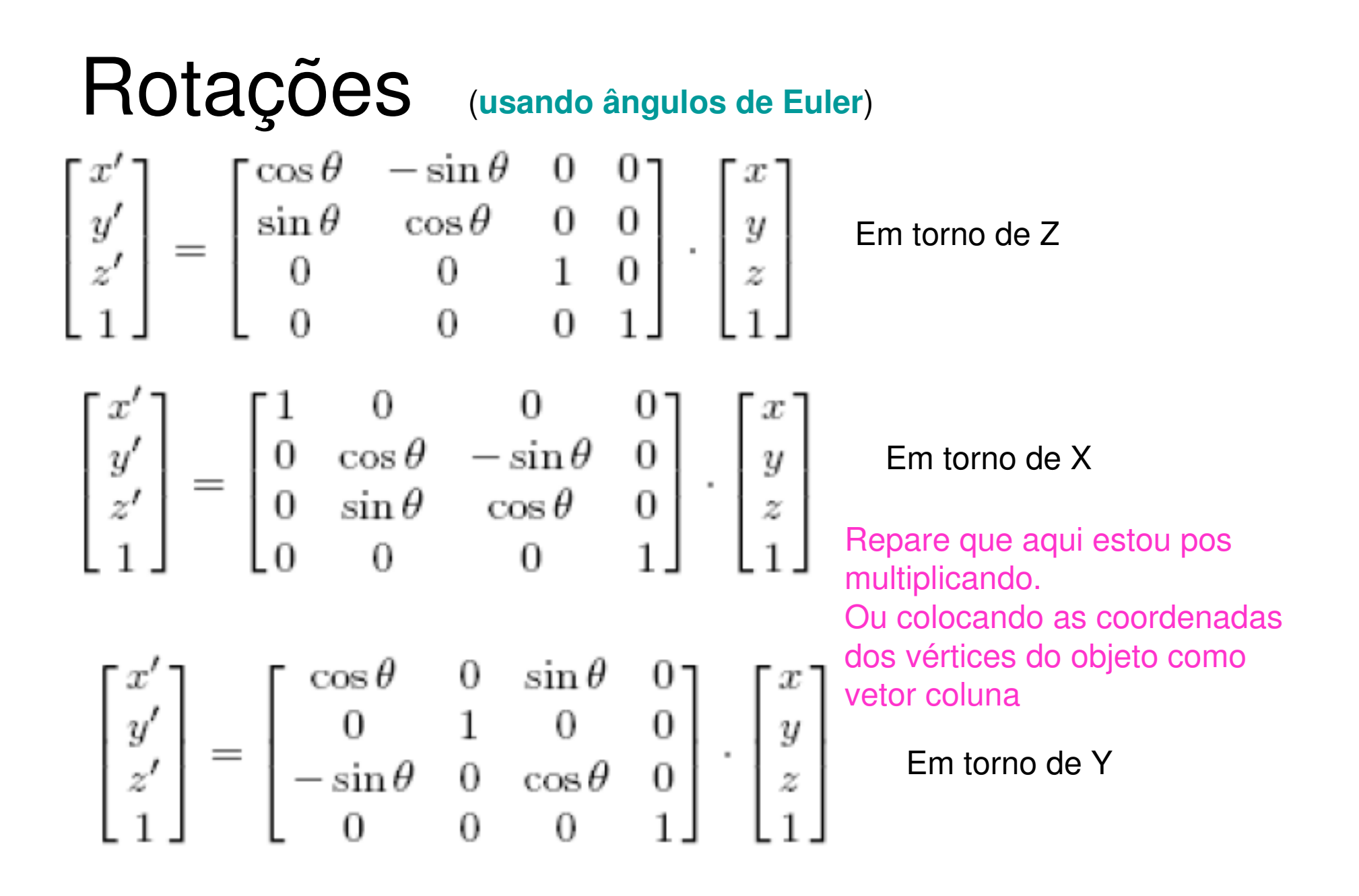

#### Classificações:

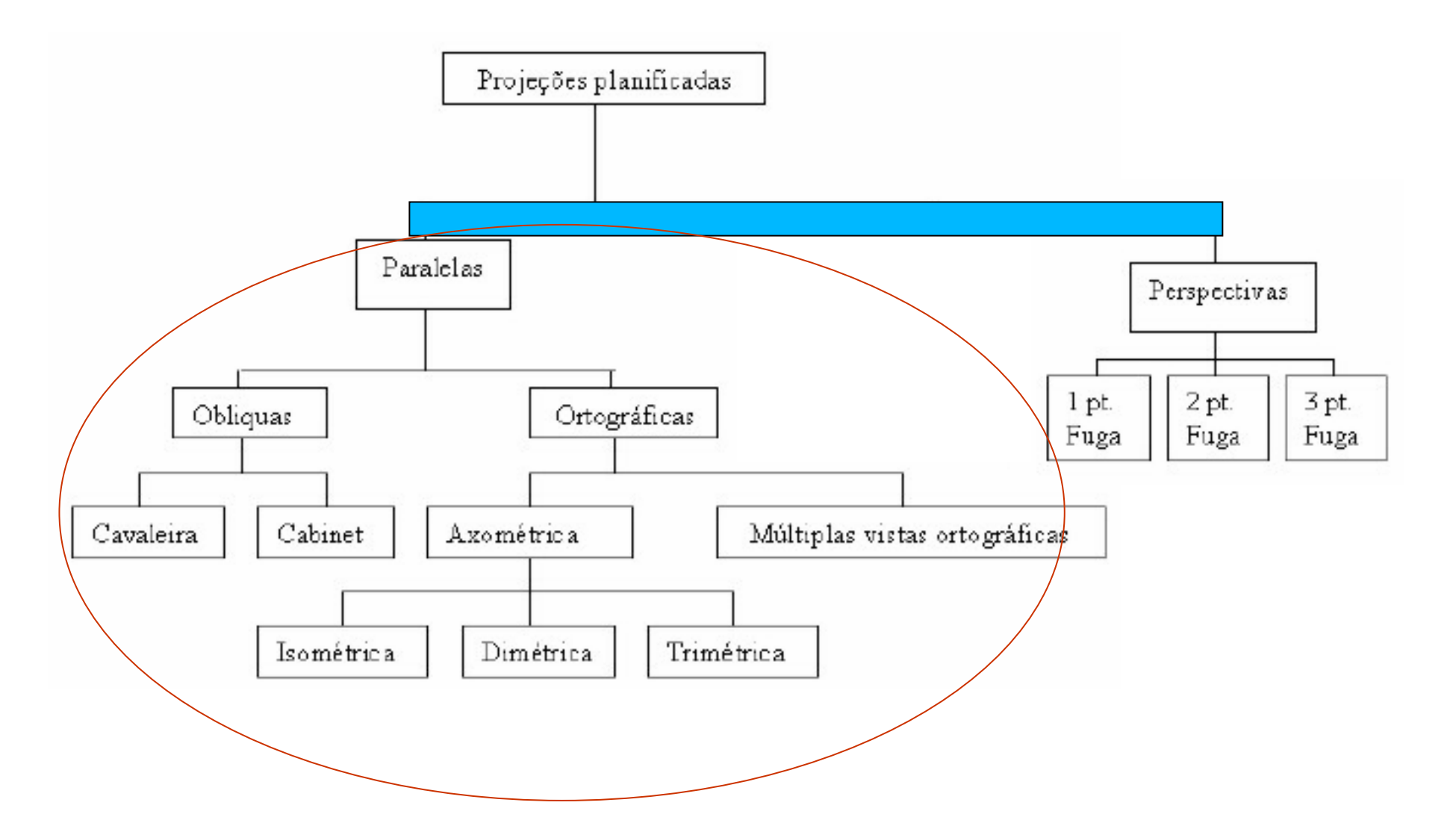

# Matriz de Transformação final

- Para evitar que diversas operações matemáticas sejam feitas individualmente é criada uma **matriz de transformação pela multiplicação de todas em coordenadas homogêneas.** Essa pode fazer todos os efeitos (aplicar todas as transformações) de uma vez .
- • Esta matriz é denominada **matriz de transformação corrente** e é utilizada para transformação de todos os vértices do objeto

## Exemplo de rotação em torno dos 3 eixos

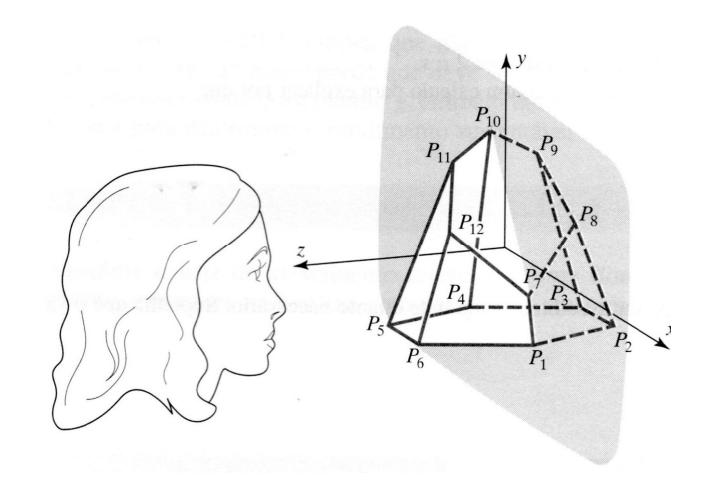

$$
\begin{bmatrix} x' \\ y' \\ z' \\ 1 \end{bmatrix} = \begin{bmatrix} 1 & 0 & 0 & 0 \\ 0 & \cos \theta & -\sin \theta & 0 \\ 0 & \sin \theta & \cos \theta & 0 \\ 0 & 0 & 0 & 1 \end{bmatrix} \begin{bmatrix} \cos \theta & 0 & \sin \theta & 0 \\ 0 & 1 & 0 & 0 \\ -\sin \theta & 0 & \cos \theta & 0 \\ 0 & 0 & 1 & 0 \\ 0 & 0 & 0 & 1 \end{bmatrix} \begin{bmatrix} \cos \theta & -\sin \theta & 0 & 0 \\ \sin \theta & \cos \theta & 0 & 0 \\ 0 & 0 & 1 & 0 \\ 0 & 0 & 0 & 1 \end{bmatrix} \cdot \begin{bmatrix} x \\ y \\ z \\ z \\ 1 \end{bmatrix}
$$

Repare que aqui estou pos multiplicando. Ou colocando as coordenadas dos vértices do objeto como vetor coluna

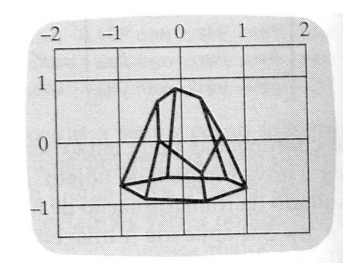

# Escopo de Transformações

• Diversas podem ser feitas em serie e aplicadas de uma só fez, mas **a ordem émuito importante**

Pois as transformações nem sempre são comutativa !!!

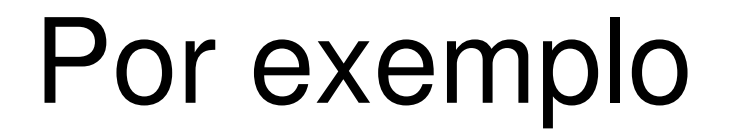

### Rotações não são comutativas!

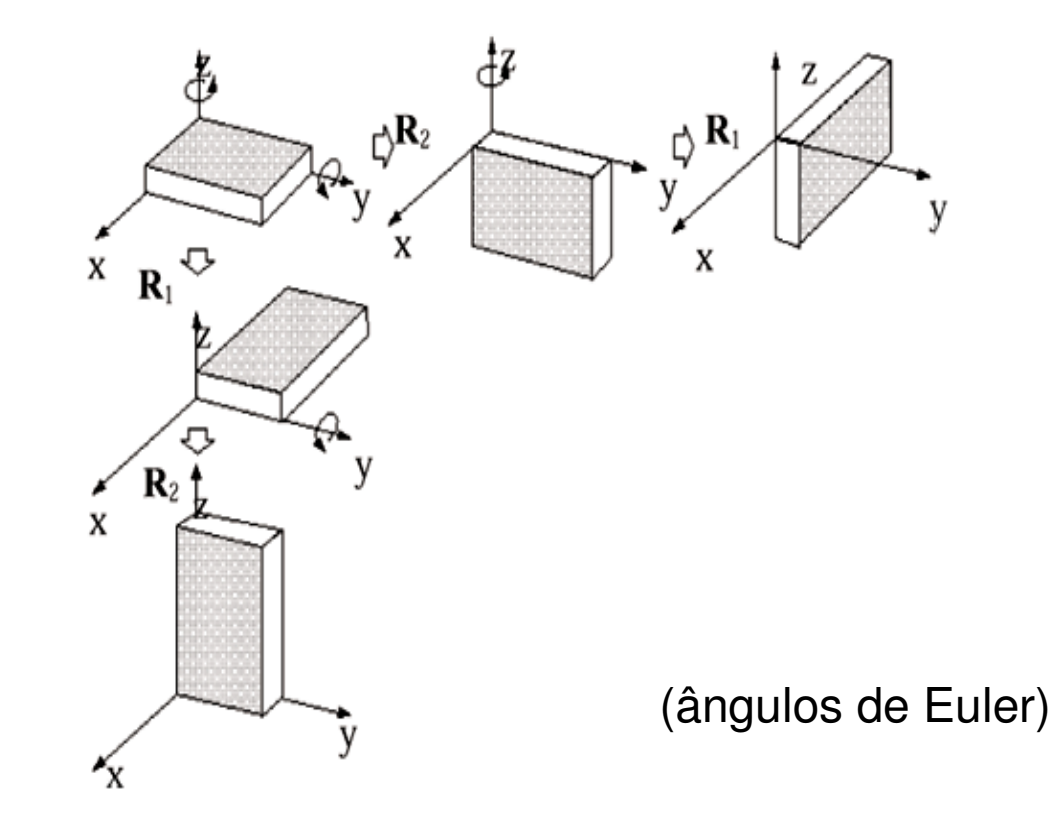

# A ordem é importante.

• Diversas outras transformações também não são comutativas!

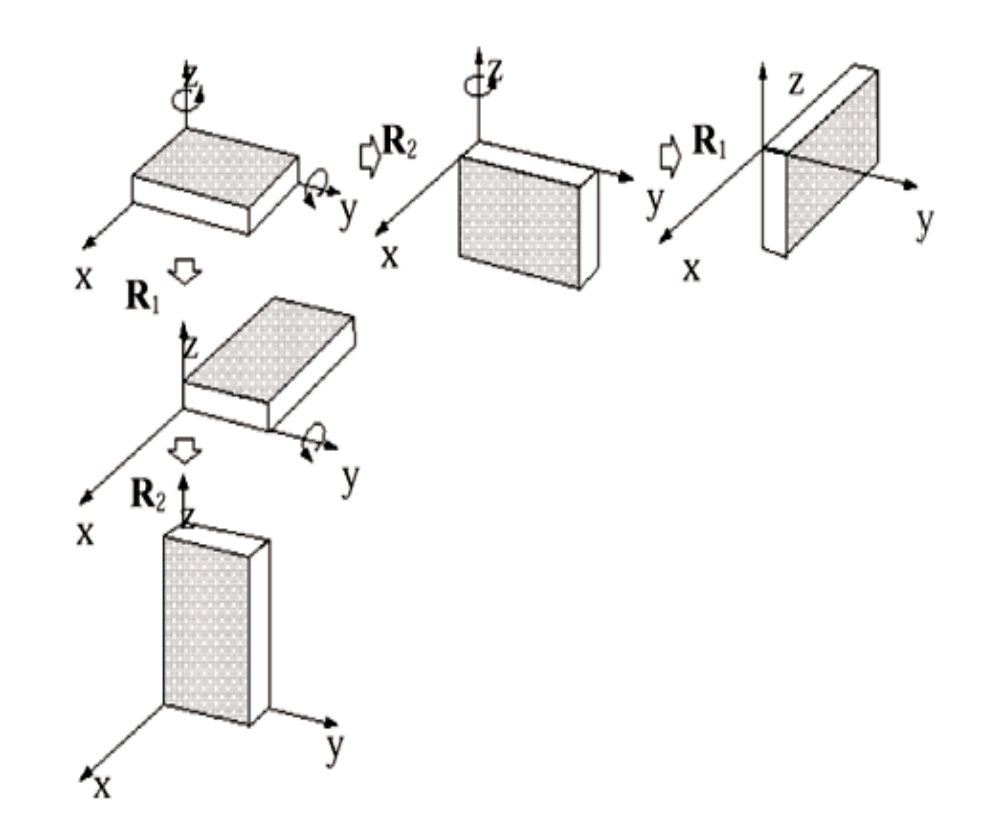

### Mas como apresentar um objeto do espaço 3D na tela 2D?

**A forma mais simples de representar um objeto 3D em 2D é simplesmente Fazer o que fizemos nos desenhos desta aula até aqui:Descartar uma das suas coordenadas .**

Se os **eixos principais do objeto** forem paralelos aos **sistemas de eixos** considerados, e ainda se os **raios projetores forem paralelos aos eixos** <sup>e</sup> **perpendiculares** ao plano de projeção como ela fica ?

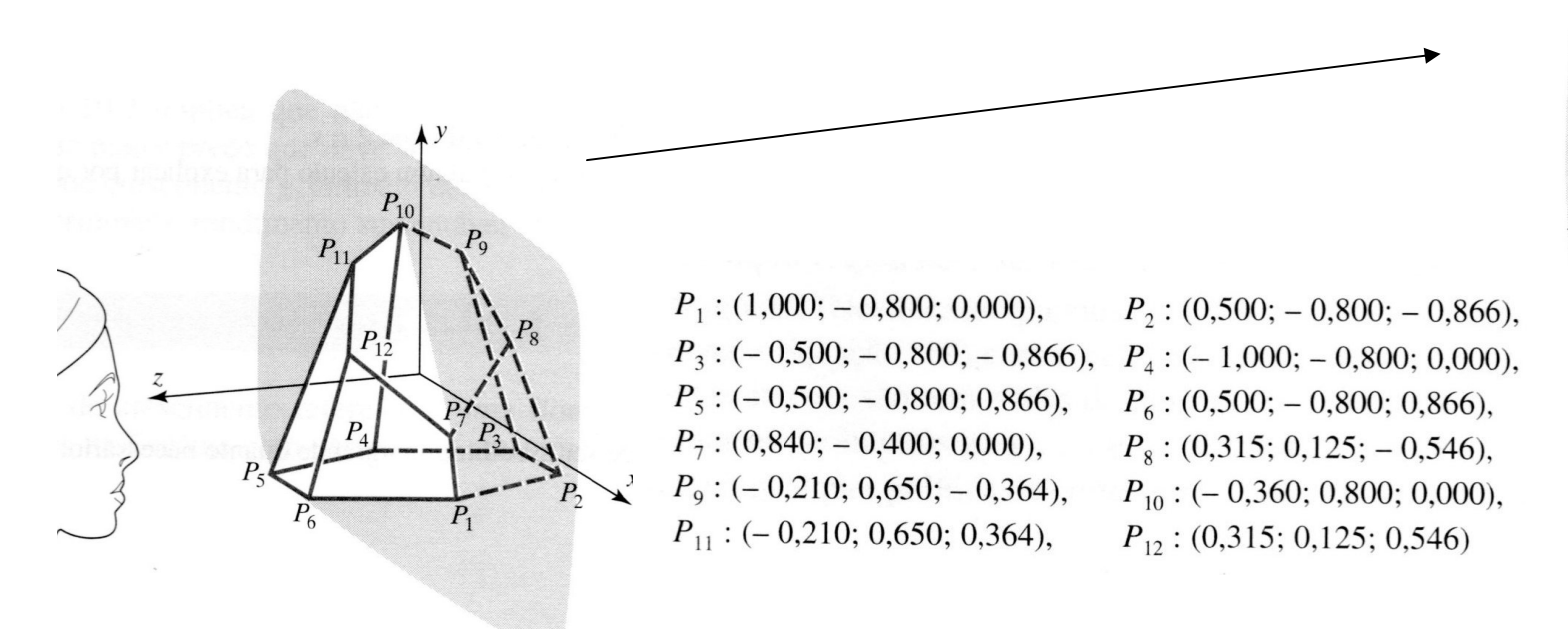

### Um objeto no espaço 3D

Pode ser visto desta forma se você o está vendo de frente em relação aos seus **eixos principais** e bastante **longe para não ter o efeito de perspectiva.**

Este é um caso especial das **projeções paralelas ortogonais ao plano de projeção , ou ORTOGRAFICAS**

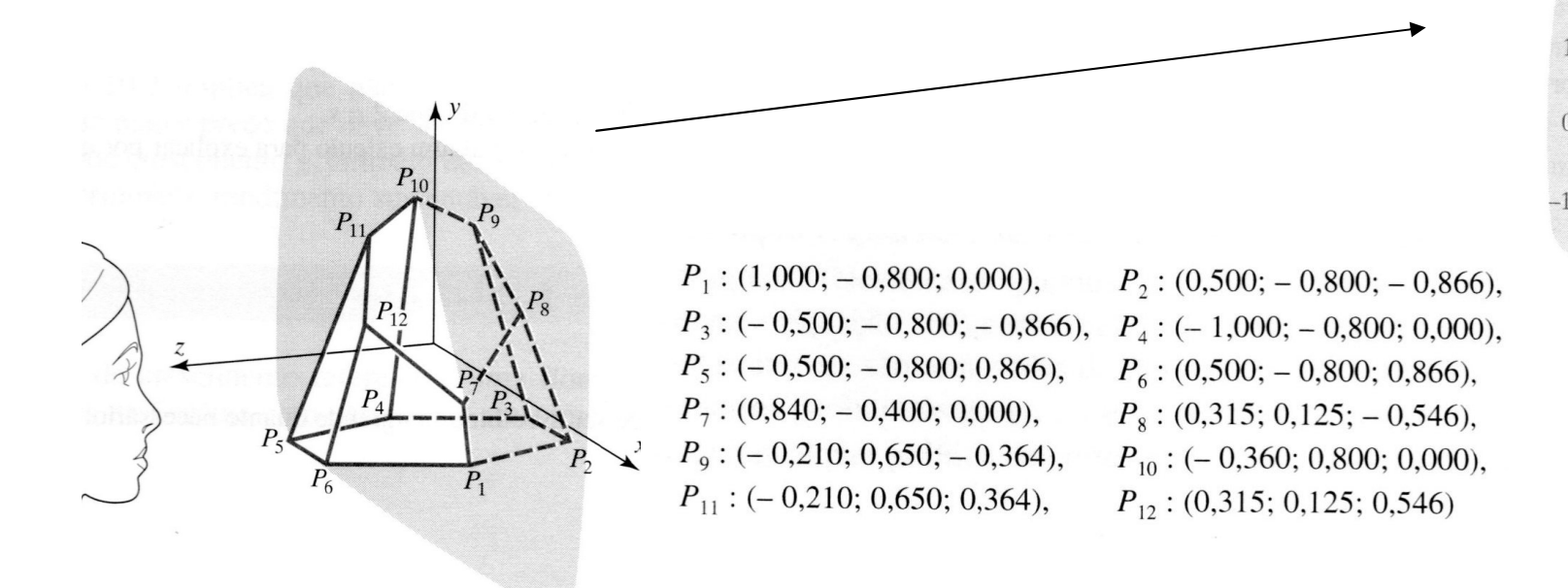

# Projeções

Mas a teoria de projeções é bem mais genérica permitindo representar **o objeto**em **qualquer superfície mesmo não plana.E** 

 **fazer correspondências entre as superfícies** 

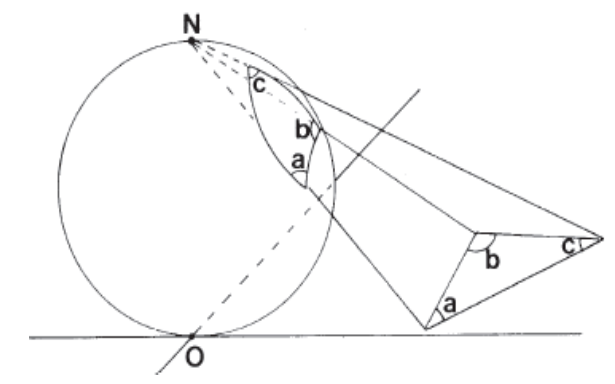

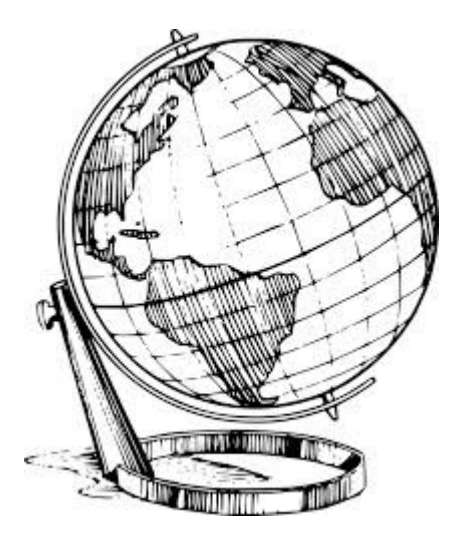

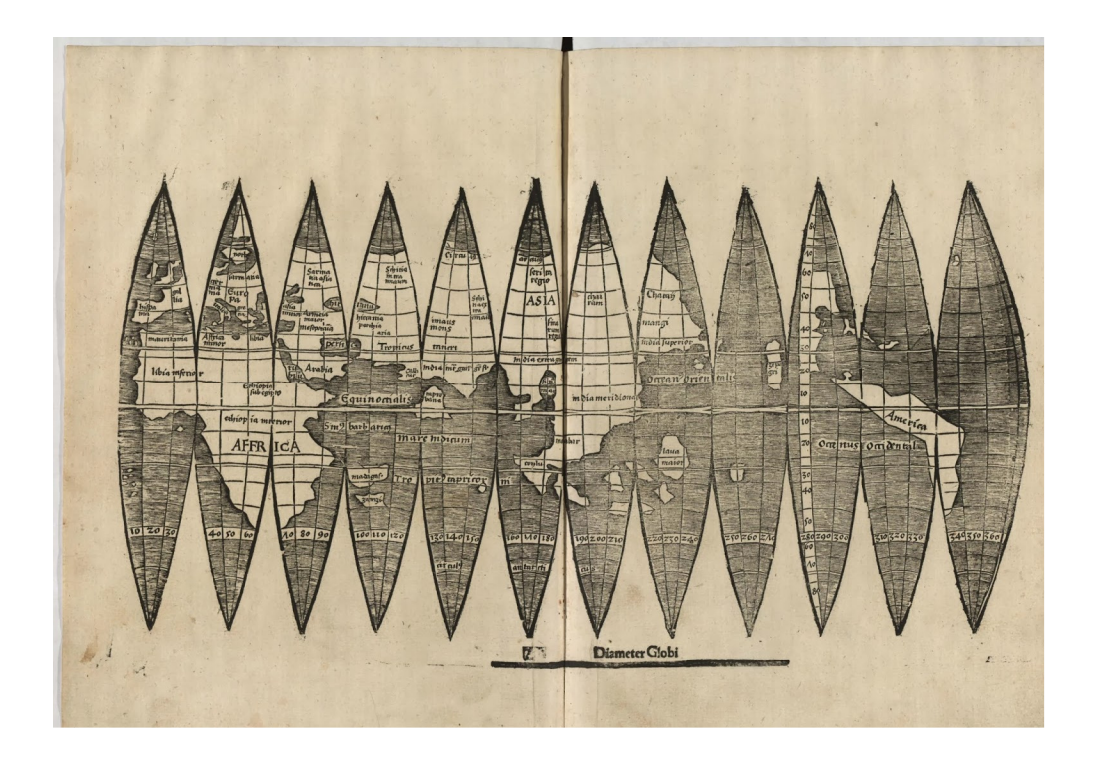

# Projeções planas:

Elementos básicos:

- Plano de projeção: Superfície onde será projetado o objeto. Onde ele será representado em 2D;
- Raios de projeção: São as retas que passam pelos pontos do objeto e pelo centro de projeção;
- Centro de projeção: É o ponto fixo de onde os raios de projeção partem.

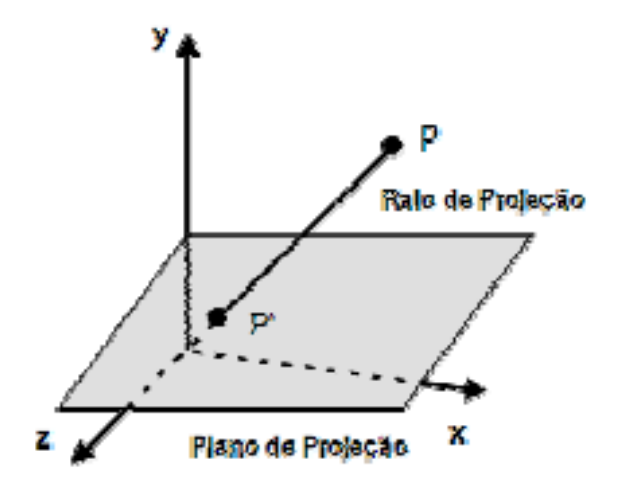

# Classificação BÁSICA:

· Projeções paralelas e projeções perspectivas

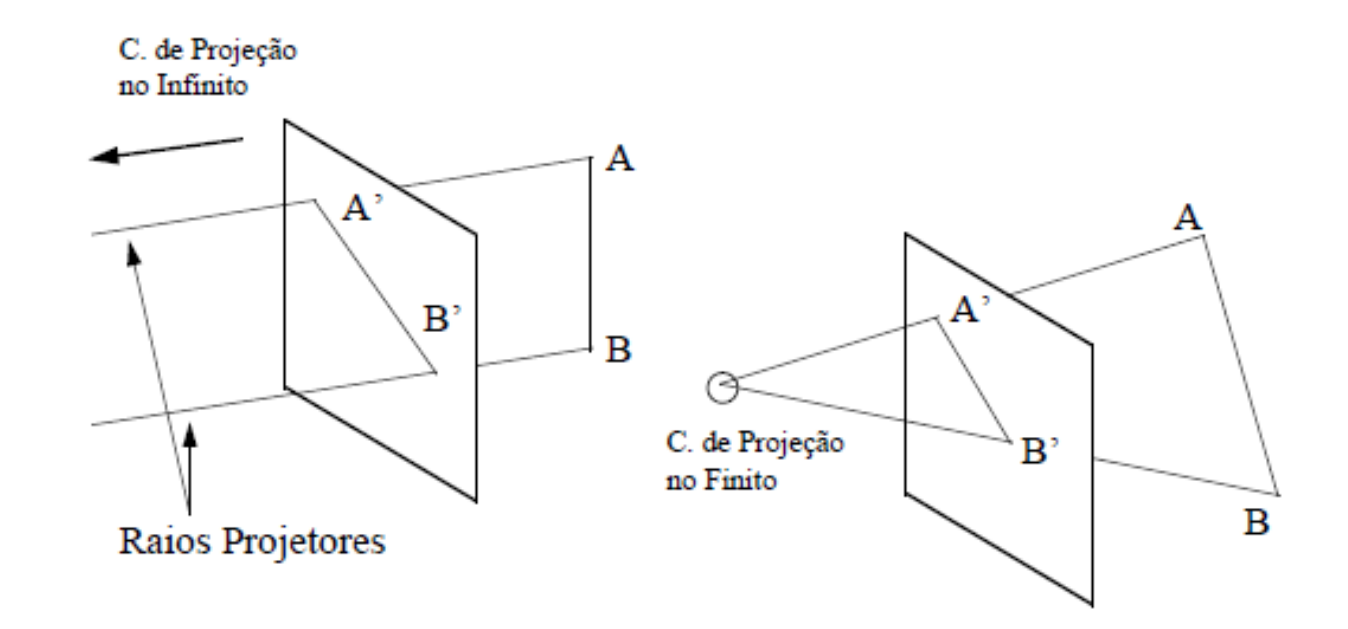

## Cada tipo de projeção

Tem casos de aplicação específicos nos quais são bem úteis.

E elas serão também definidas e implementadas como **matrizes**.

Embora essa operação **não tenha inversa**mas tem unicidade !!!

### Lembra do espaço 3D ?

A forma mais simples de representar um objeto 3D em 2D é simplesmente Descartar uma das suas coordenadas .

Que matriz varia isso ?

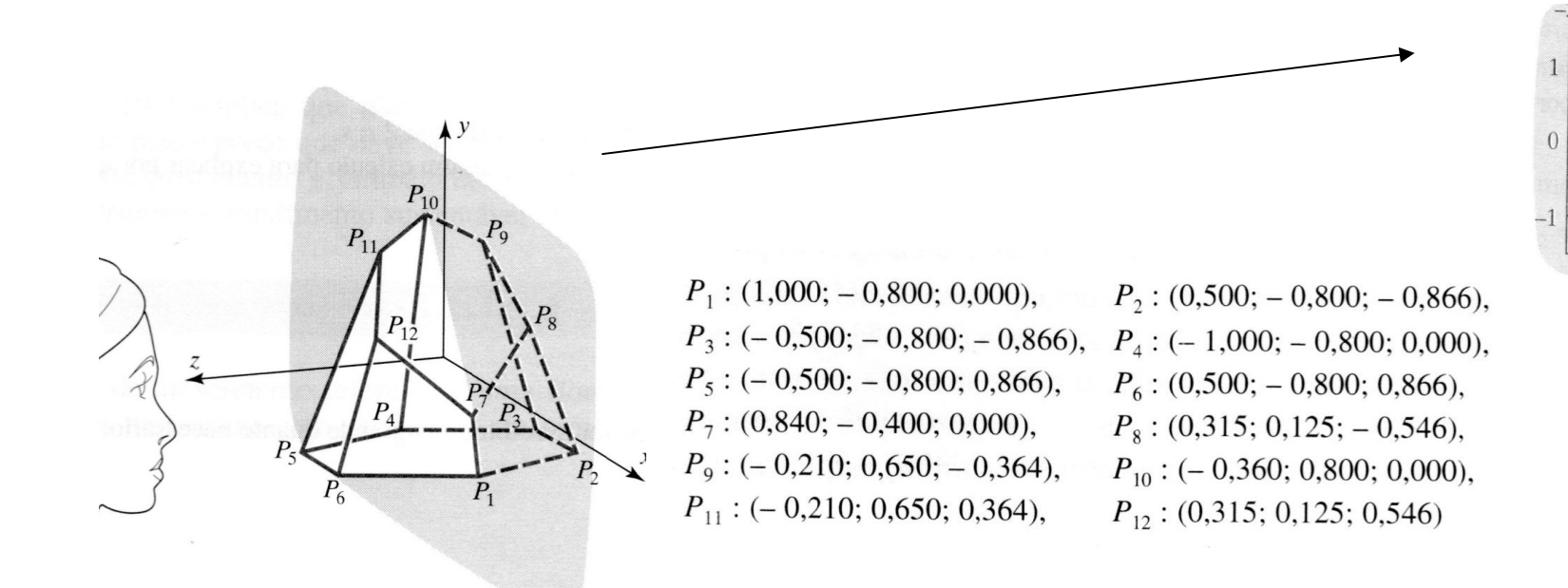

## Acertou!!

## Foi o que fizemos para desenhar os objetos esta aula até aqui!

Assim

$$
[x^* \quad y^* \quad 0 \quad 1] = [x \quad y \quad z \quad 1] \begin{bmatrix} 1 & 0 & 0 & 0 \\ 0 & 1 & 0 & 0 \\ 0 & 0 & 0 & 0 \\ 0 & 0 & 0 & 1 \end{bmatrix}
$$

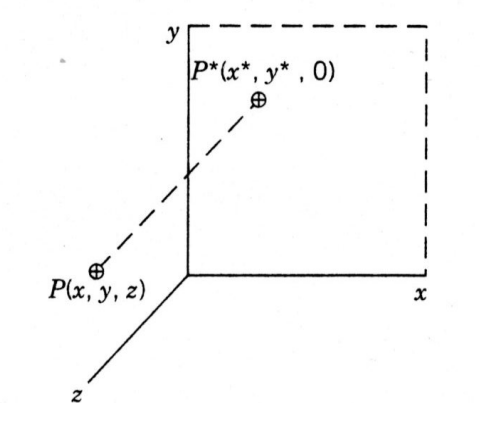

Essa é a chamada Projeção paralela ORTOGRAFICA OU VISTA no plano xy

# Características e classificações:

### • Projeções Paralelas

- O centro de projeção é localizado no infinito
- Todas as linhas de projeção são paralelas entre si;
- São tradicionalmente usadas em engenharia e desenhos técnicos;
- Em alguns casos preservam as dimensões do objeto;
- Não produzem imagem realista.

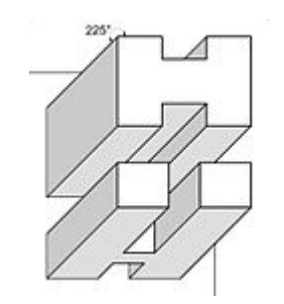

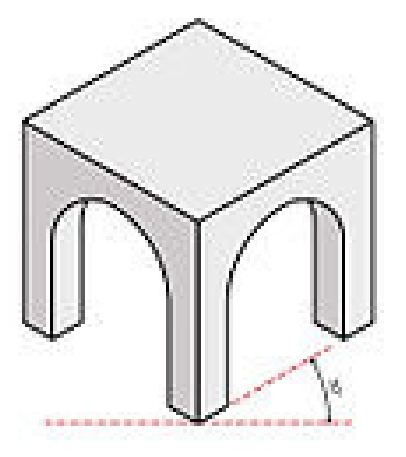

Características cont.

- Projeções Perspectivas
	- Todos os raios de projeção partem do centro de projeção e interceptam o plano de projeção com diferentes ângulos;
	- Representam a cena vista de um ponto de observação a uma distância finita;
	- Os raios projetores não podem ser paralelos.
	- Baseiam-se no número de pontos de fuga da imagem projetada;
	- São mais realísticas na representação de objetos;
	- Não reproduzem as verdadeiras medidas do objeto;

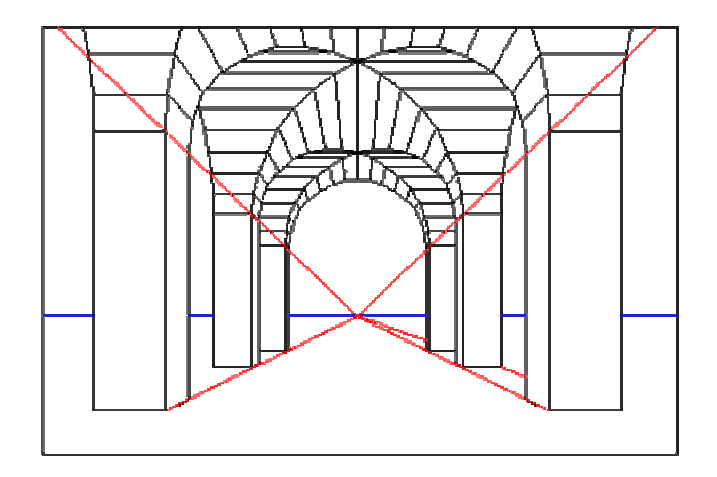

#### Classificações:

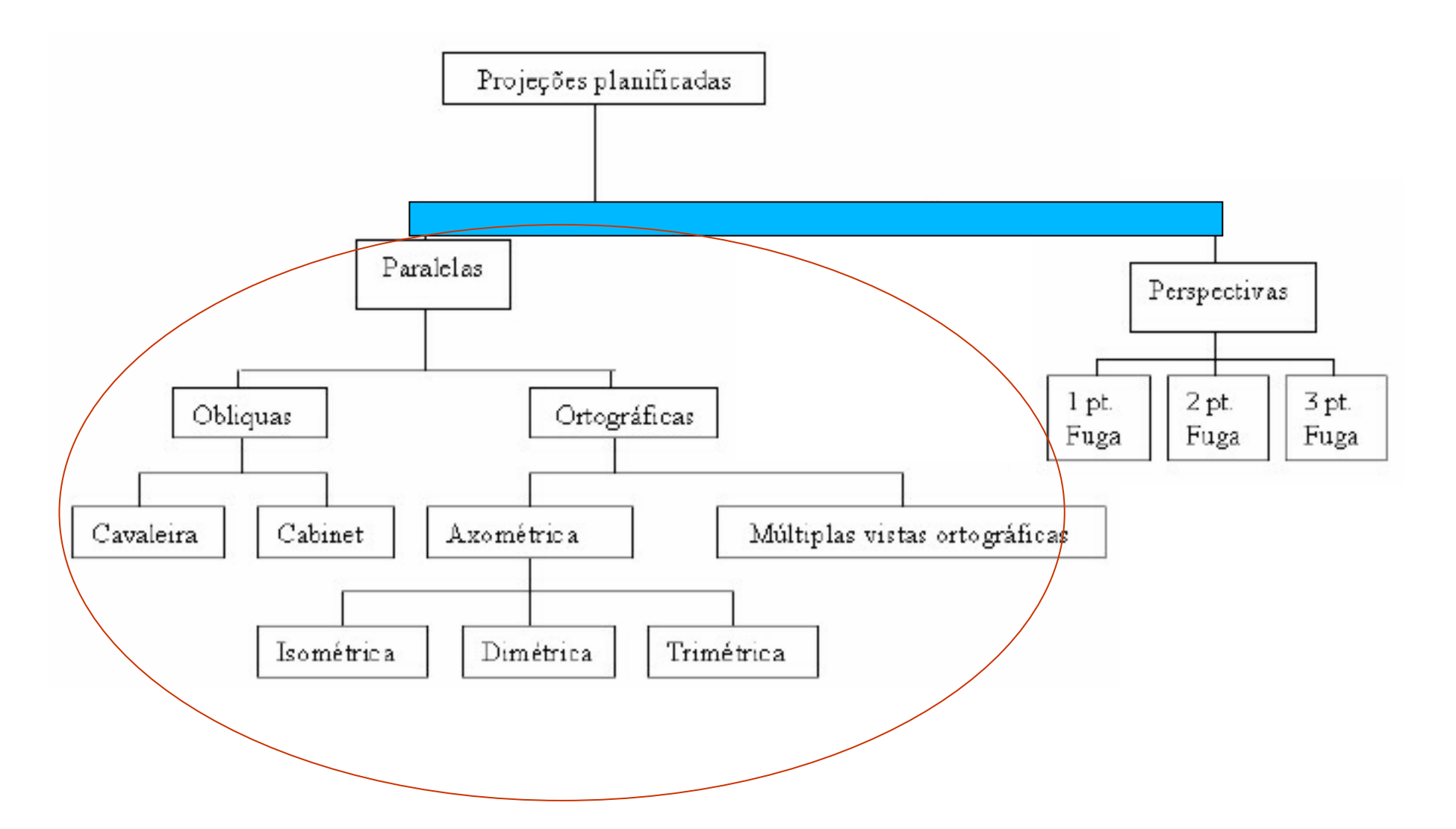

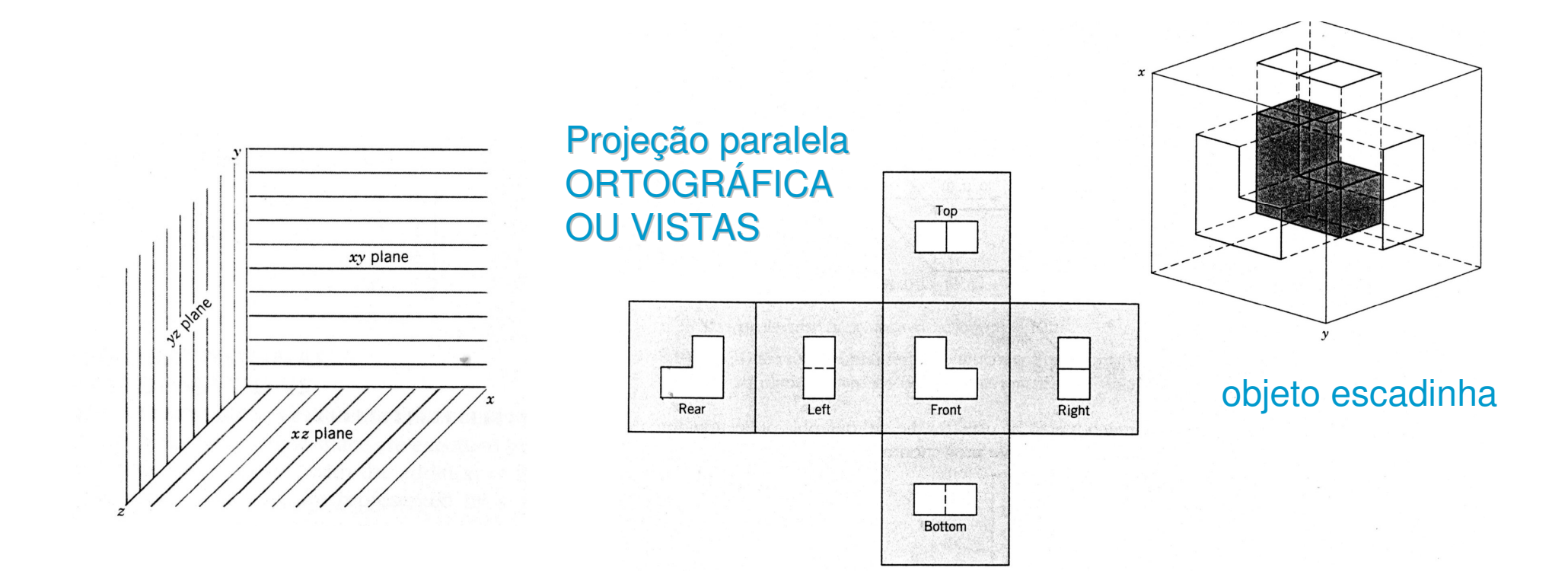

Projeção paralela ORTOGRÁFICA no PLANO z=0 (só restam coordenadas x,y dos pontos ) :

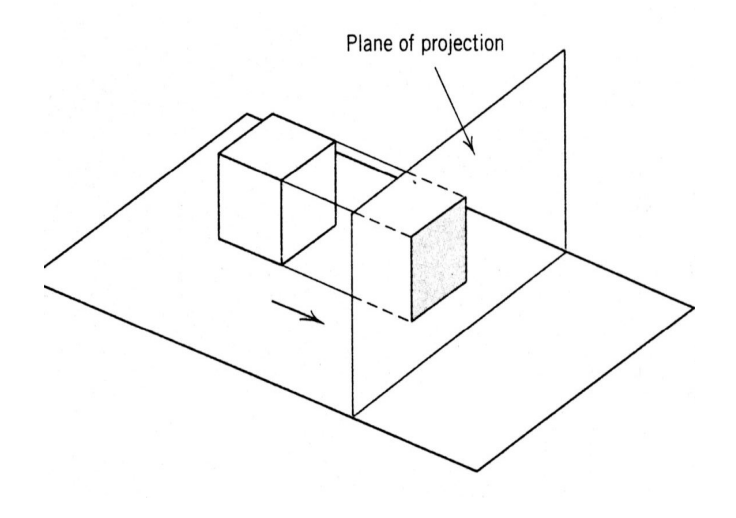

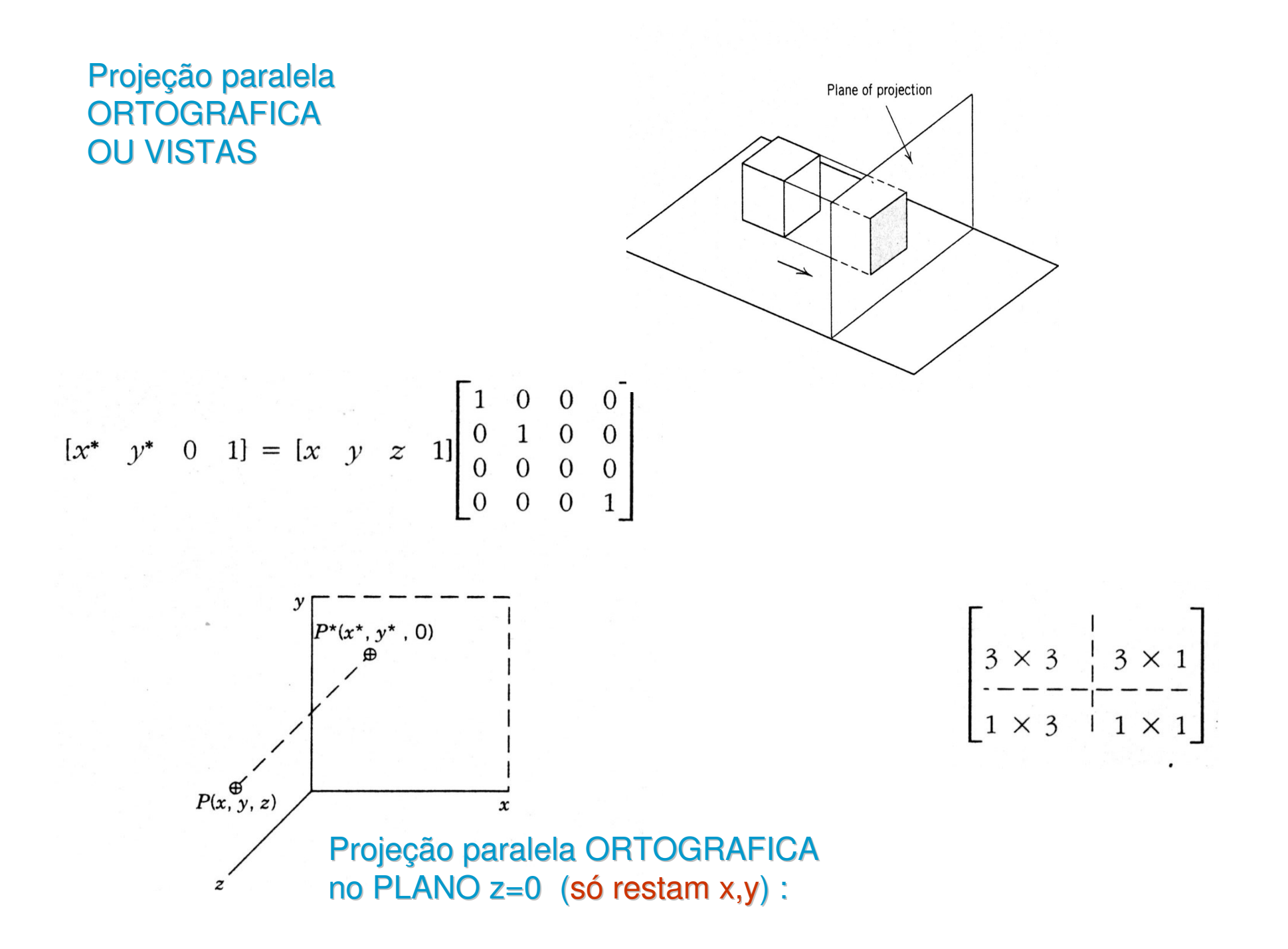

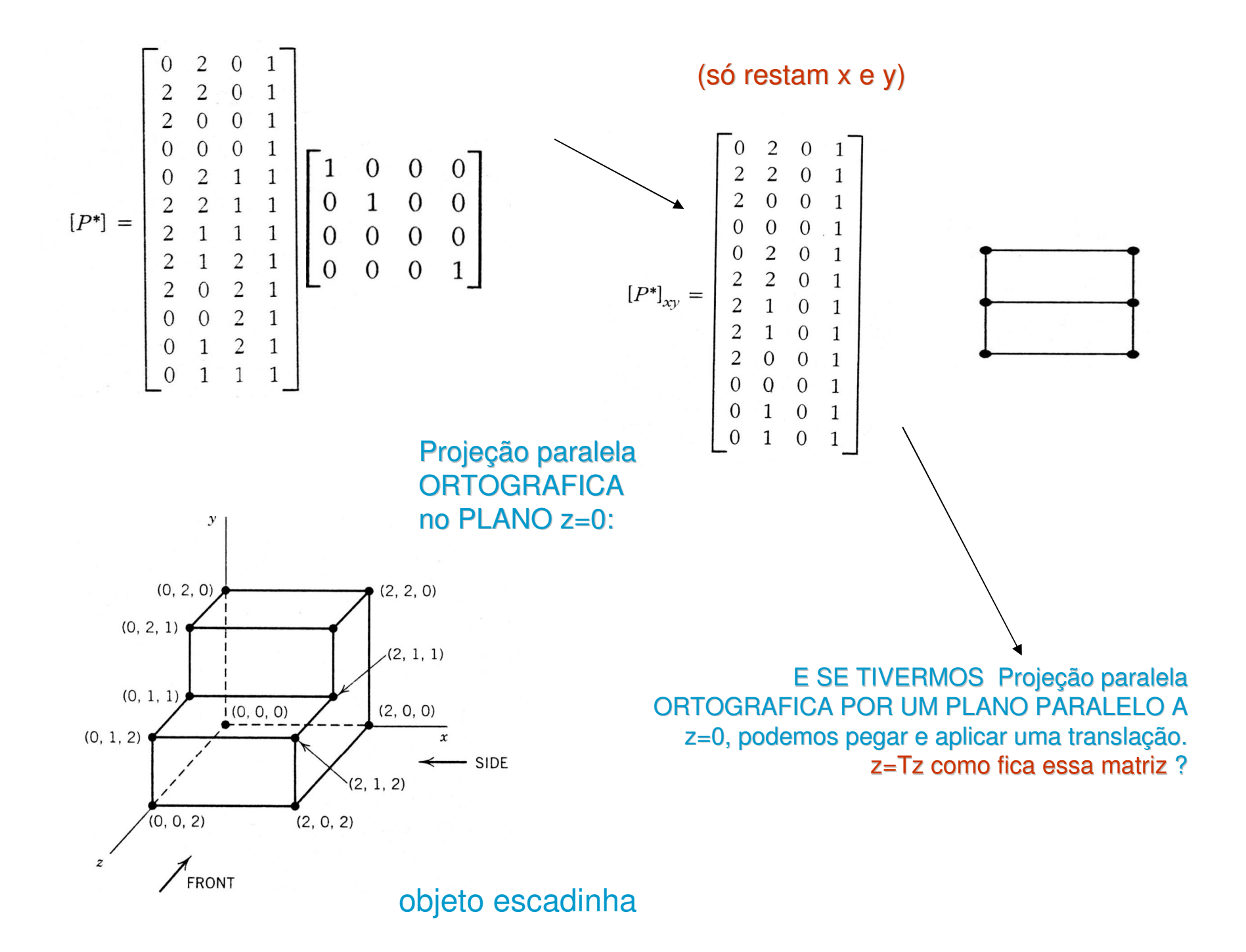

# De mesma forma

- • Você pode descobrir as matrizes que fazem as outras vistas !!
- •E projetar nestes planos seus objetos

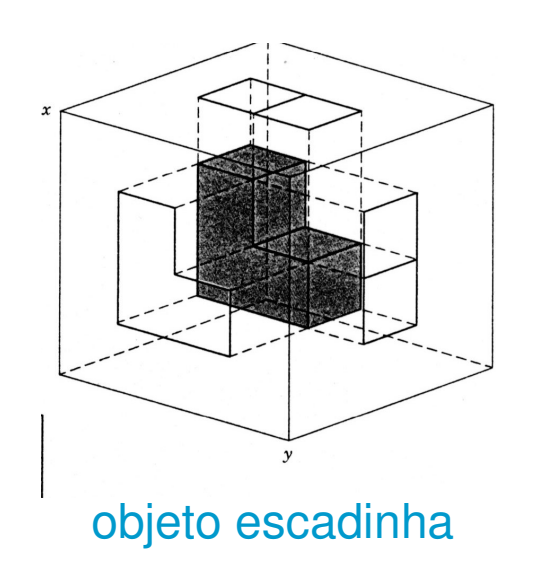

#### Projeção paralela ORTOGRÁFICA no PLANO y=0:

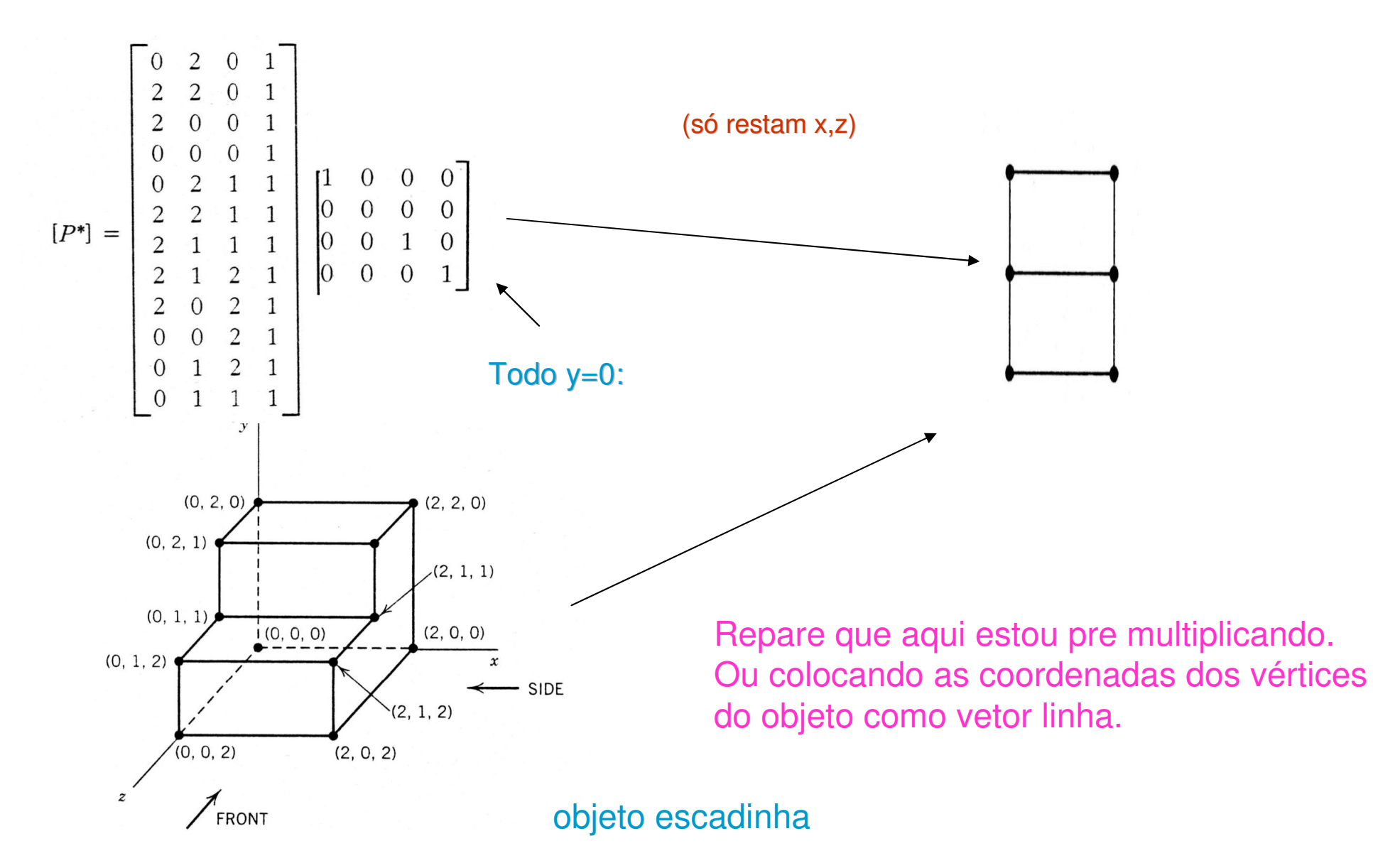

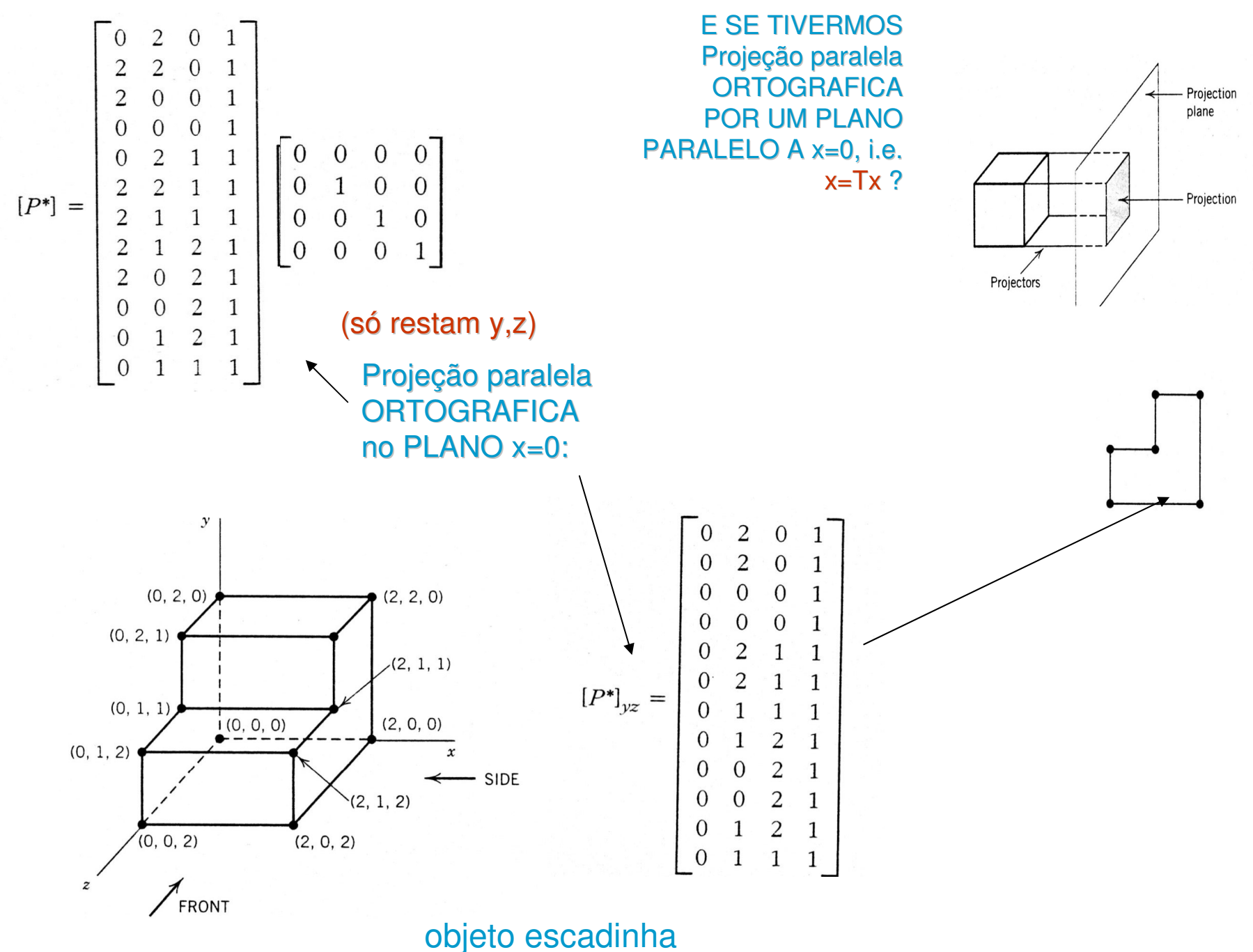

#### Classificações:

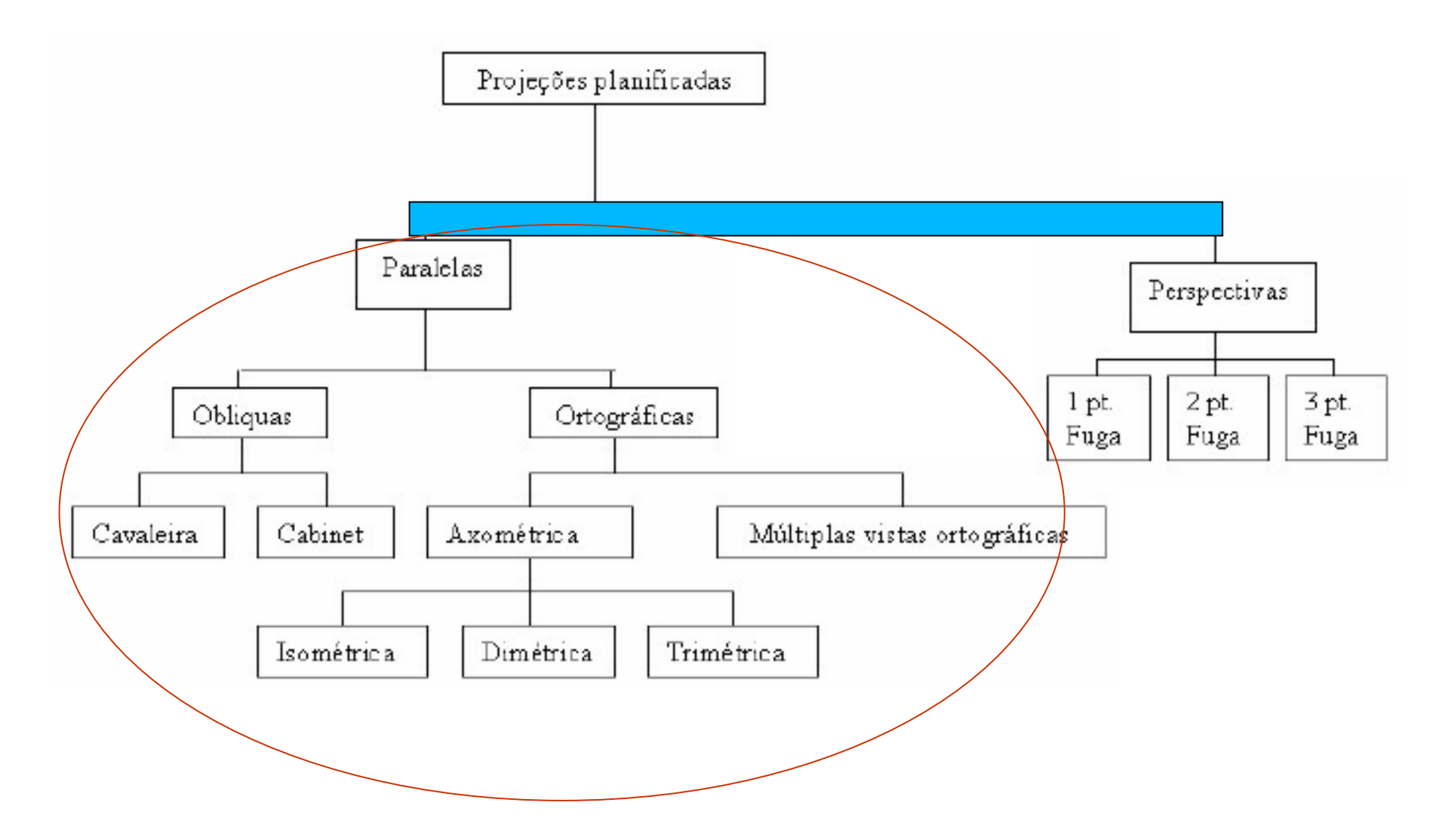

### Projeção paralela axonométrica

- Raios projetores **paralelos** mas não na mesma direção dos eixos principais do objeto, e **perpendiculares** ao plano de projeção :
- $\bullet$ Orientação qualquer: **TRIMÉTRICA**
- De forma que **2 eixos tenha a mesma métrica**: **DIMÉTRICA**•
- •Os **3 eixos tenha a mesma métrica**: **ISOMÉTRICA**

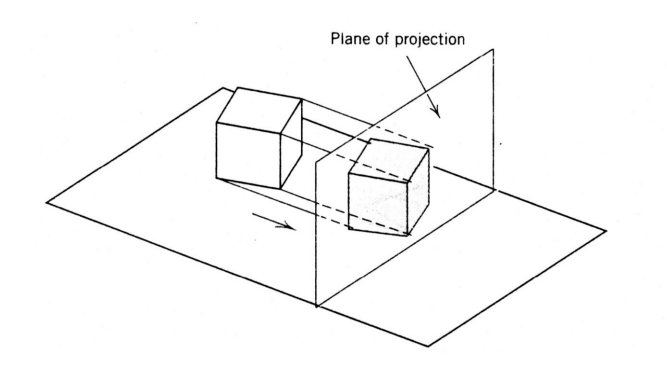

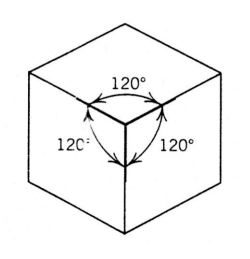
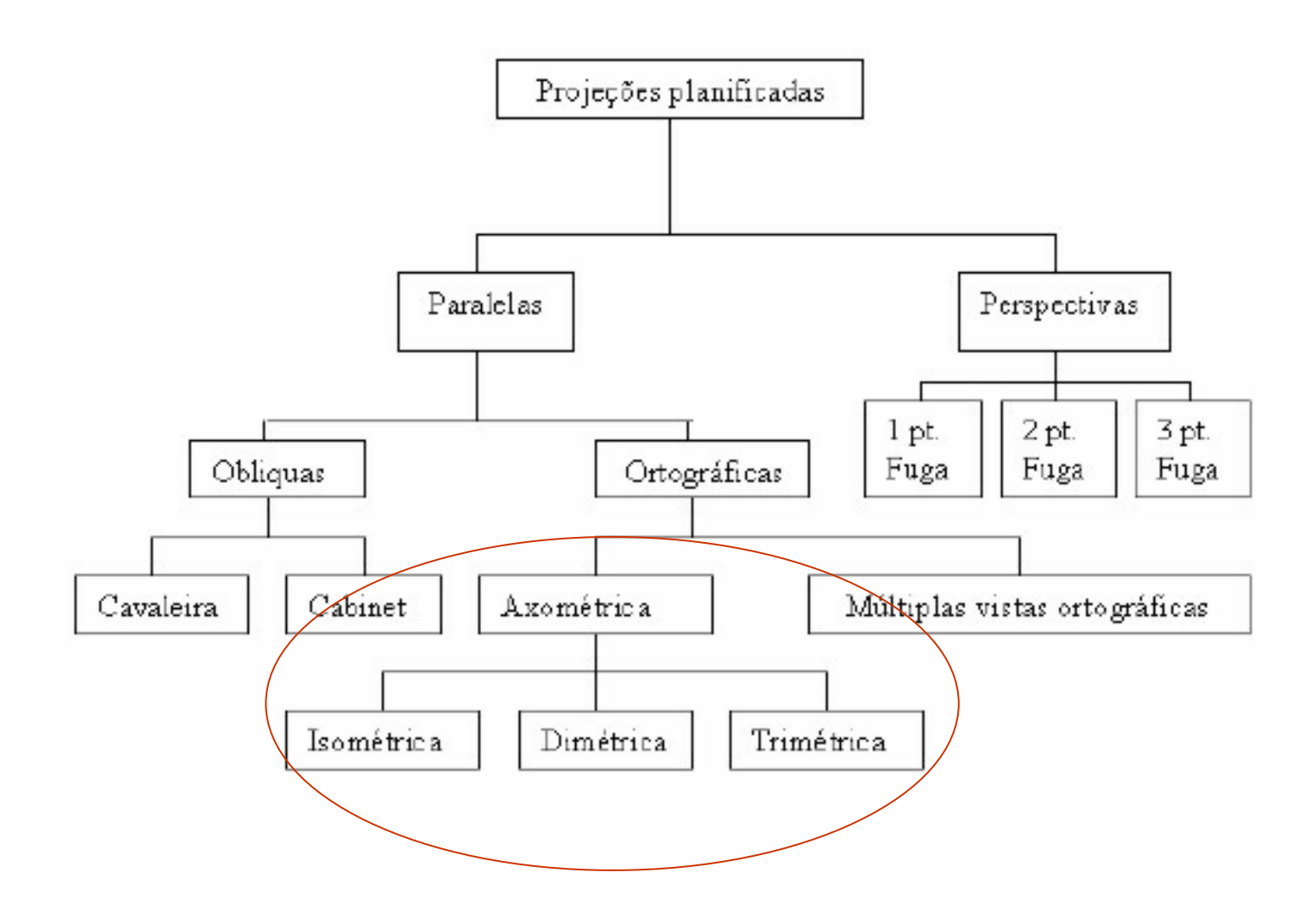

•Vamos **reposicionar** nosso cubo inicial!

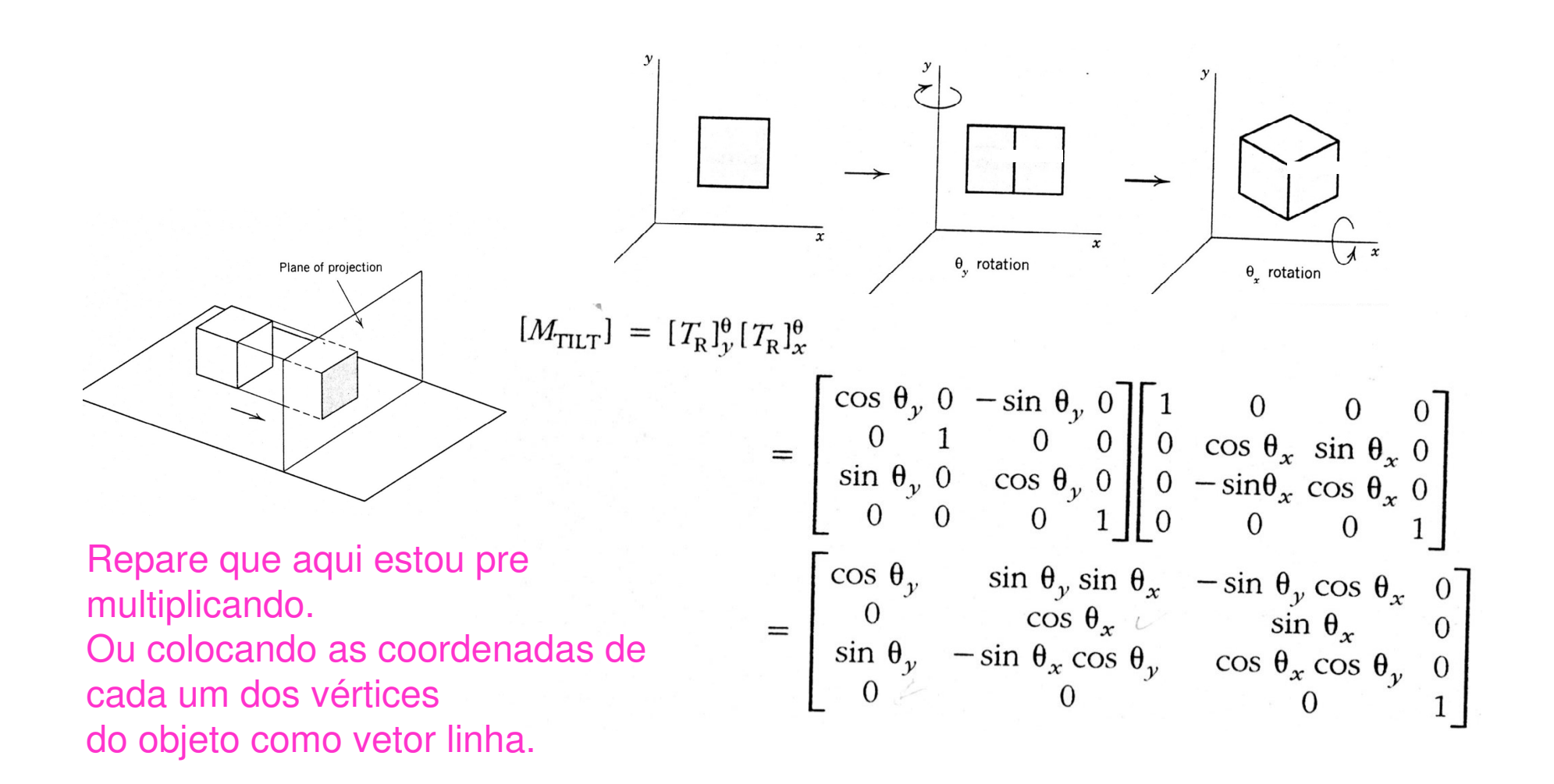

- $\bullet$ Reposicionar o cubo e
- $\bullet$ Depois projetá-lo

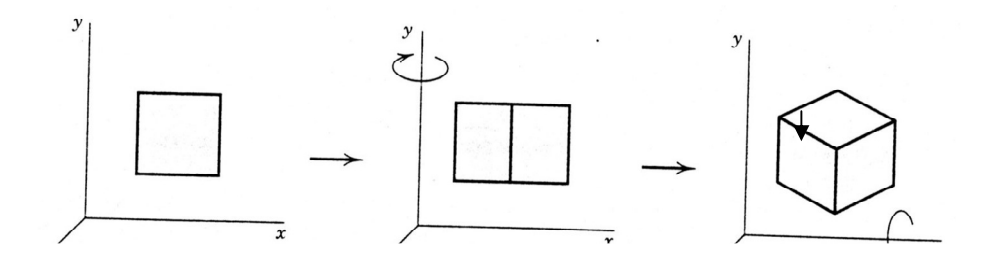

 $\boldsymbol{0}$ 

$$
[M_{\text{TLT}}] = [T_{R}]_{y}^{\theta} [T_{R}]_{x}^{\theta}
$$
  
\n
$$
= \begin{bmatrix} \cos \theta_{y} & 0 & -\sin \theta_{y} & 0 \\ 0 & 1 & 0 & 0 \\ \sin \theta_{y} & 0 & \cos \theta_{y} & 0 \\ 0 & 0 & 0 & 1 \end{bmatrix} \begin{bmatrix} 1 & 0 & 0 & 0 \\ 0 & \cos \theta_{x} & \sin \theta_{x} & 0 \\ 0 & -\sin \theta_{x} \cos \theta_{x} & 0 \\ 0 & 0 & 0 & 1 \end{bmatrix}
$$
  
\n
$$
= \begin{bmatrix} \cos \theta_{y} & \sin \theta_{y} \sin \theta_{x} & -\sin \theta_{y} \cos \theta_{x} & 0 \\ \sin \theta_{y} & -\sin \theta_{x} \cos \theta_{y} & \cos \theta_{x} \cos \theta_{y} & 0 \\ 0 & 0 & 0 & 0 & 1 \end{bmatrix}
$$
  
\n
$$
[M_{\text{ISO}}] = [M_{\text{TILT}}] \begin{bmatrix} 1 & 0 & 0 & 0 \\ 0 & 1 & 0 & 0 \\ 0 & 0 & 0 & 0 \\ 0 & 0 & 0 & 1 \end{bmatrix} = \begin{bmatrix} \cos \theta_{y} & \sin \theta_{y} \sin \theta_{x} & 0 & 0 \\ 0 & \cos \theta_{x} & 0 & 0 \\ 0 & 0 & 0 & 1 \end{bmatrix}
$$
  
\n
$$
[M_{\text{ISO}}] = [M_{\text{TILT}}] \begin{bmatrix} 1 & 0 & 0 & 0 \\ 0 & 1 & 0 & 0 \\ 0 & 0 & 0 & 1 \end{bmatrix} = \begin{bmatrix} \cos \theta_{y} & \sin \theta_{y} \sin \theta_{x} & 0 & 0 \\ 0 & \cos \theta_{x} & 0 & 0 \\ \sin \theta_{y} & -\sin \theta_{x} \cos \theta_{y} & 0 & 0 \\ 0 & 0 & 0 & 1 \end{bmatrix}
$$

are que aqui estou multiplicando. colocando as coordenadas dos vértices bjeto como vetor linha.

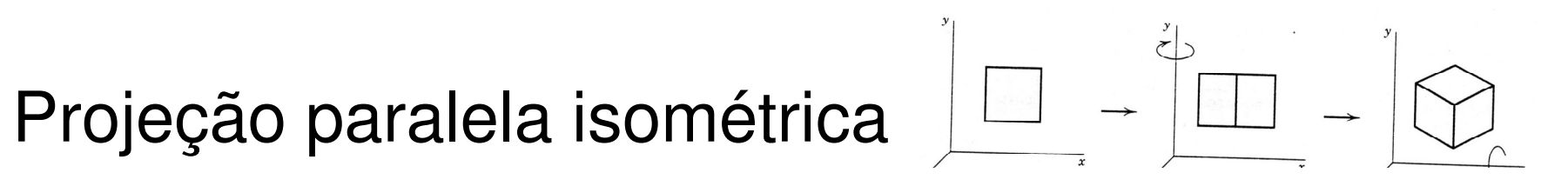

 $\bullet$ Os vetores unitários agora são:

$$
x^* = [1 \quad 0 \quad 0 \quad 1][M_{\text{ISO}}] = [\cos \theta_y \quad \sin \theta_y \sin \theta_x \quad 0 \quad 1]
$$
  
\n
$$
y^* = [0 \quad 1 \quad 0 \quad 1][M_{\text{ISO}}] = [0 \quad \cos \theta_x \quad 0 \quad 1]
$$
  
\n
$$
z^* = [0 \quad 0 \quad 1 \quad 1][M_{\text{ISO}}] = [\sin \theta_y \quad -\sin \theta_x \cos \theta_y \quad 0 \quad 1]
$$
  
\n
$$
|x^*| = \sqrt{\cos^2 \theta_y + \sin^2 \theta_y \sin^2 \theta_x}
$$
  
\n
$$
|y^*| = \sqrt{\sin^2 \theta_y + \sin^2 \theta_x \cos^2 \theta_y}
$$
  
\n
$$
|z^*| = |\mathbf{y}^*|
$$
  
\n
$$
\cos^2 \theta_y + \sin^2 \theta_y \sin^2 \theta_x = \cos^2 \theta_x
$$
  
\n
$$
\text{Considerando só senos: } 1 - \sin^2 \theta_y + \sin^2 \theta_y \sin^2 \theta_x = 1 - \sin^2 \theta_x
$$

Simplificando a expressão:

$$
\sin^2\theta_y = \frac{\sin^2\theta_x}{1 - \sin^2\theta_x}
$$

 $\sin^2\theta_y (\sin^2\theta_x - 1) = -\sin^2\theta_x$ 

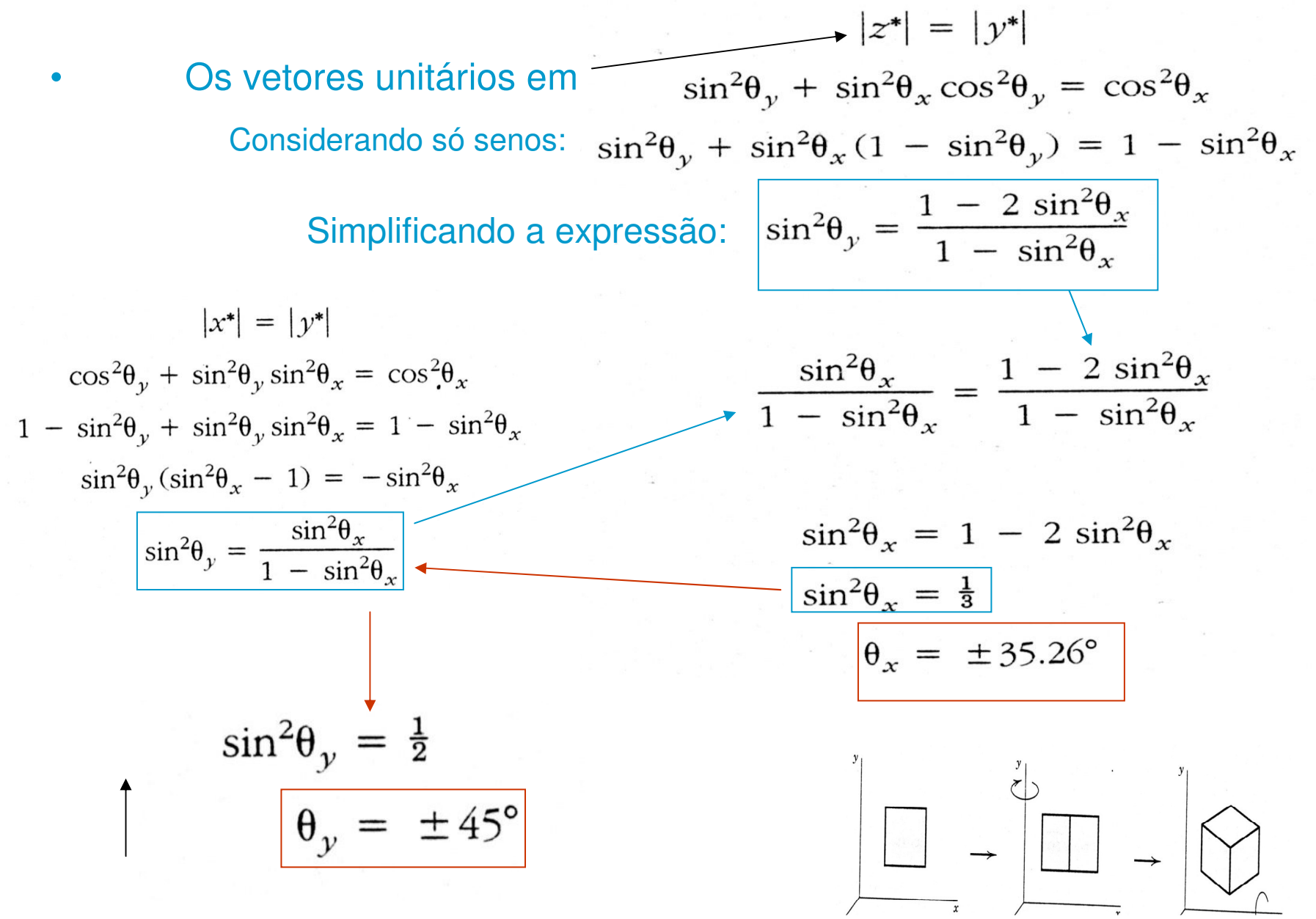

 $\bullet$  Em engenharia e desenho técnico um ângulo importante na projeção isométrica é o chamado **A** na figura ao lado (que ângulo é esse?)

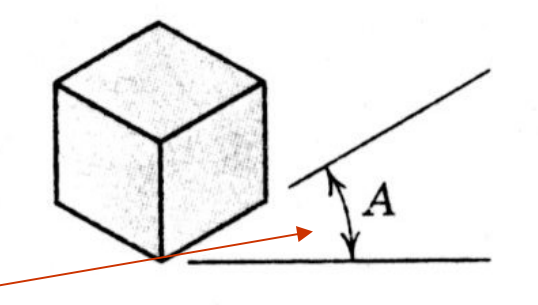

• Considerando  
\n
$$
x^* = [1 \ 0 \ 0 \ 1][M_{ISO}] = [\cos \theta_y \sin \theta_x \sin \theta_x \ 0 \ 1]
$$
  
\n $\text{Se vê :}$   
\n $\tan A = \frac{x_y^*}{x_x^*} = \frac{\sin \theta_y \sin \theta_x}{[\cos \theta_y]}$   
\ncomo  
\n $\theta_y = 45^\circ, \sin \theta_y = \cos \theta_y,$   
\n $\tan A = \pm \sin \theta_x = \pm \sin (35.26)^\circ$   
\n $A = \pm 30^\circ$ 

- $\bullet$  Em engenharia e desenho técnico, saber o quanto muda o comprimento na projeção isométrica <sup>é</sup> importante:
- $\bullet$  Vamos chamar o novo comprimento de **F** $\cdot$ ,  $\cdot$ voltando as medidas dos vetores depois de projetados :

$$
|x^*| = \sqrt{\cos^2{\theta_y} + \sin^2{\theta_y} \sin^2{\theta_x}}
$$
  

$$
|y^*| = \sqrt{\cos^2{\theta_x}}
$$
  

$$
|z^*| = \sqrt{\sin^2{\theta_y} + \sin^2{\theta_x} \cos^2{\theta_y}}
$$

$$
F = \frac{|y^*|}{1} = \sqrt{\cos^2 \theta_x} = \sqrt{\frac{2}{3}} = 0.8165
$$

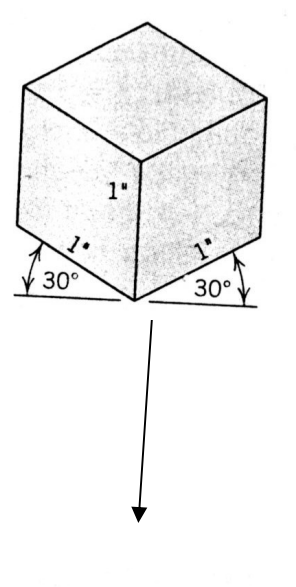

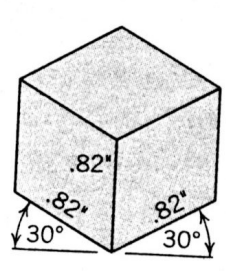

O comprimento na projeção isométrica **muda 82%** !

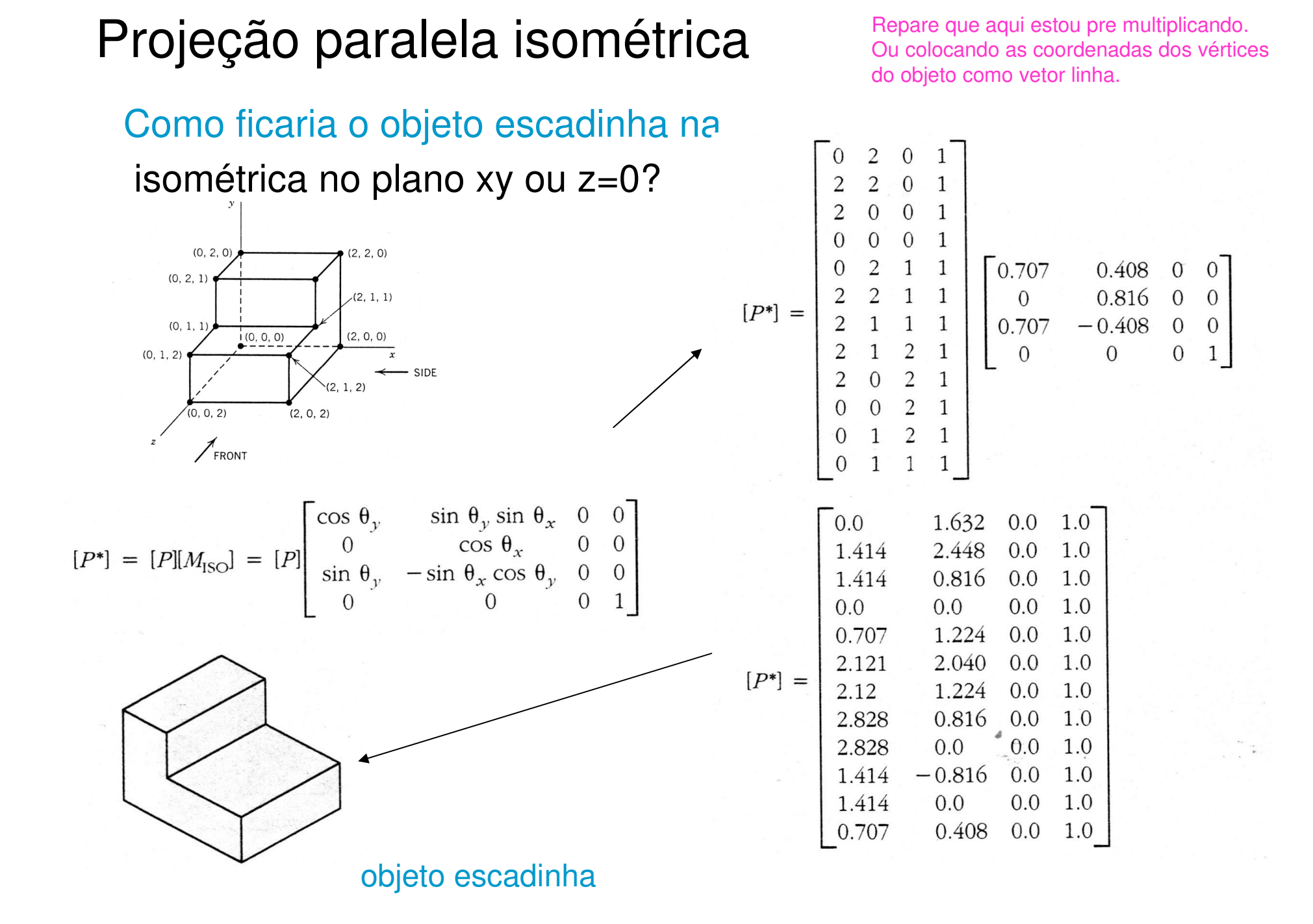

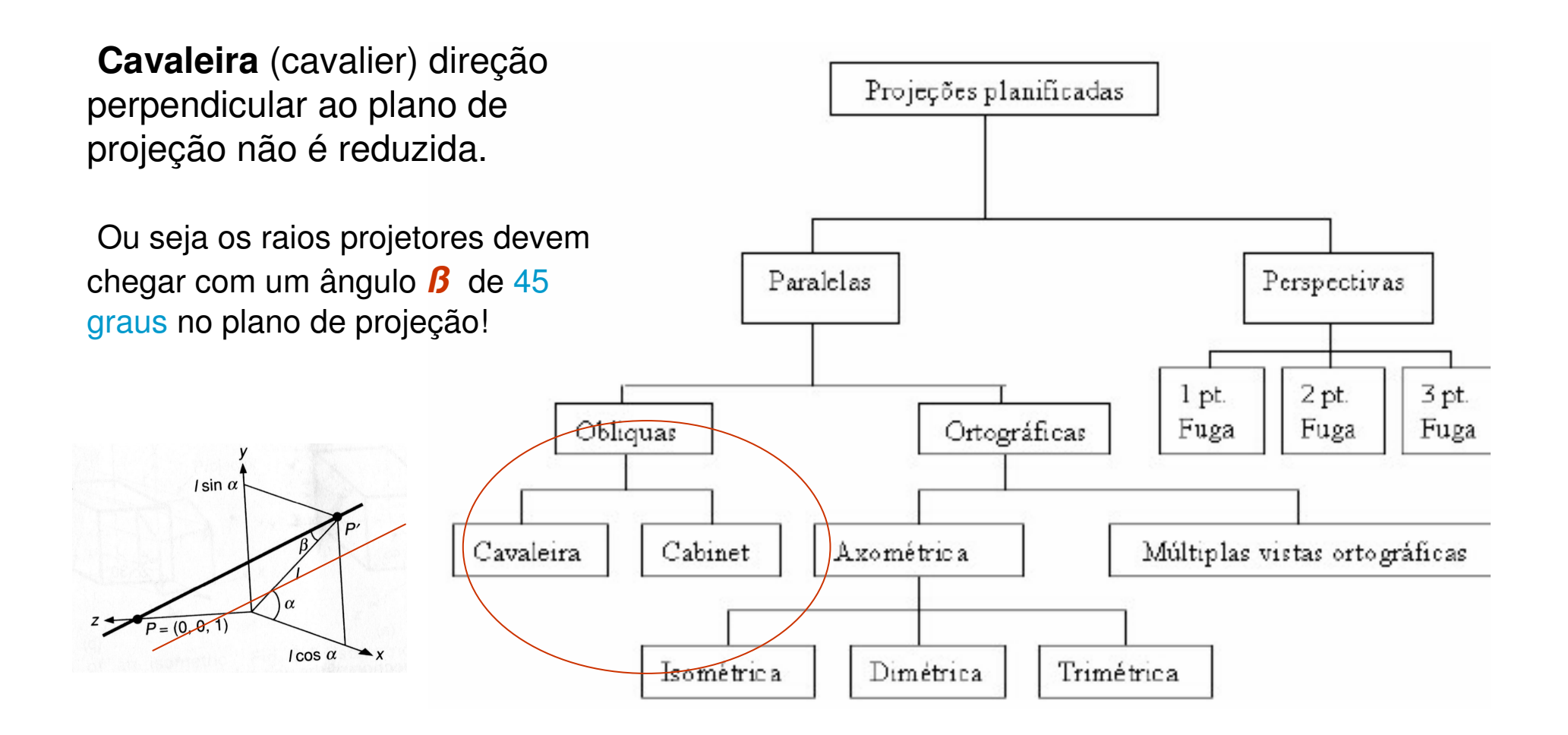

**Cabinet** direção perpendicular ao plano de projeção é reduzida a metade .

Ou seja os raios projetores devem chegar com um ângulo **ß**cuja tangente seja 0,5=1/2! **ß <sup>=</sup>26,5651°**

### Projeção paralela oblíqua

• Raios projetores paralelos mas não perpendiculares ao plano de projeção

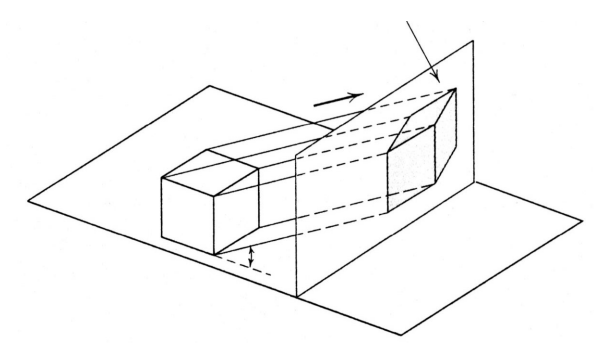

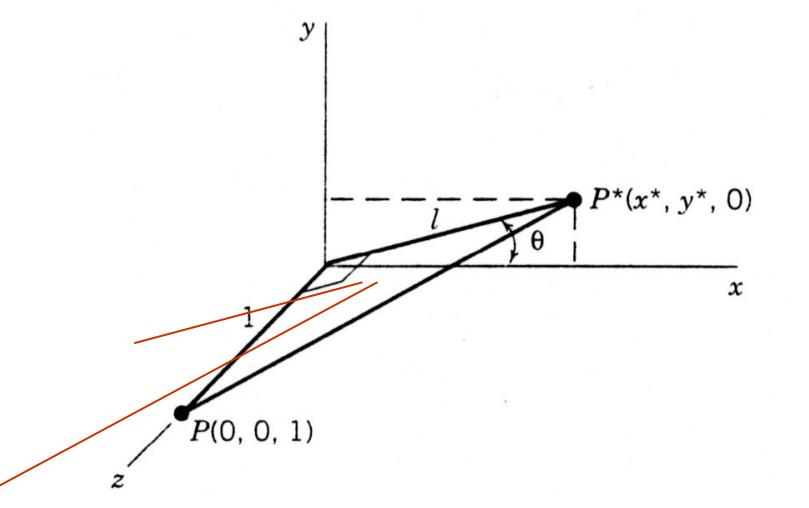

 $x^* = l \cos \theta$  $l \sin \theta$  $=$ 

Geralmente essa é obtida considerando como um vetor unitário é mostrado:

$$
[M_{\text{OBL}}] = \begin{bmatrix} 1 & 0 & 0 & 0 \\ 0 & 1 & 0 & 0 \\ l \cos \theta & l \sin \theta & 0 & 0 \\ 0 & 0 & 0 & 1 \end{bmatrix}
$$

### Projeção paralelaoblíqua

Como um tetraedro com os vértices:

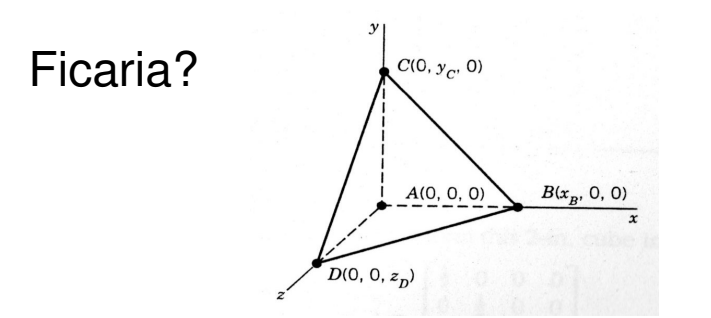

**Cavaleira** (cavalier)  $l = 1$  com θ = 45

$$
[M_{\text{OBL}}] = \begin{bmatrix} 1 & 0 & 0 & 0 \\ 0 & 1 & 0 & 0 \\ \frac{\sqrt{2}}{2} & \frac{\sqrt{2}}{2} & 0 & 0 \\ 0 & 0 & 0 & 1 \end{bmatrix}
$$

•<u>Exemplo:</u>

$$
x^* = l \cos \theta
$$
  

$$
y^* = l \sin \theta
$$
  

$$
y^* = \sqrt{P(0, 0, 1)}
$$

$$
[M_{\text{OBL}}] = \begin{bmatrix} 1 & 0 & 0 & 0 \\ 0 & 1 & 0 & 0 \\ l\cos\theta & l\sin\theta & 0 & 0 \\ 0 & 0 & 0 & 1 \end{bmatrix}
$$

$$
[P^*] = [P][M_{\text{OBL}}] = \begin{bmatrix} 3 & 4 & 0 & 1 \\ 1 & 0 & 4 & 1 \\ 2 & 0 & 5 & 1 \\ 4 & 0 & 3 & 1 \end{bmatrix} \begin{bmatrix} 1 & 0 & 0 & 0 \\ 0 & 1 & 0 & 0 \\ \sqrt{2} & \sqrt{2} & 0 & 0 \\ 2 & 2 & 0 & 0 \\ 0 & 0 & 0 & 1 \end{bmatrix}
$$

 $[P^*] = \begin{bmatrix} 3.83 & 2.83 & 0 & 1 \\ 5.54 & 3.54 & 0 & 1 \\ 6.12 & 2.12 & 0 & 1 \end{bmatrix}$ 

Repare que aqui estou pre multiplicando. Ou colocando as coordenadas dos vértices do objeto como vetor linha.

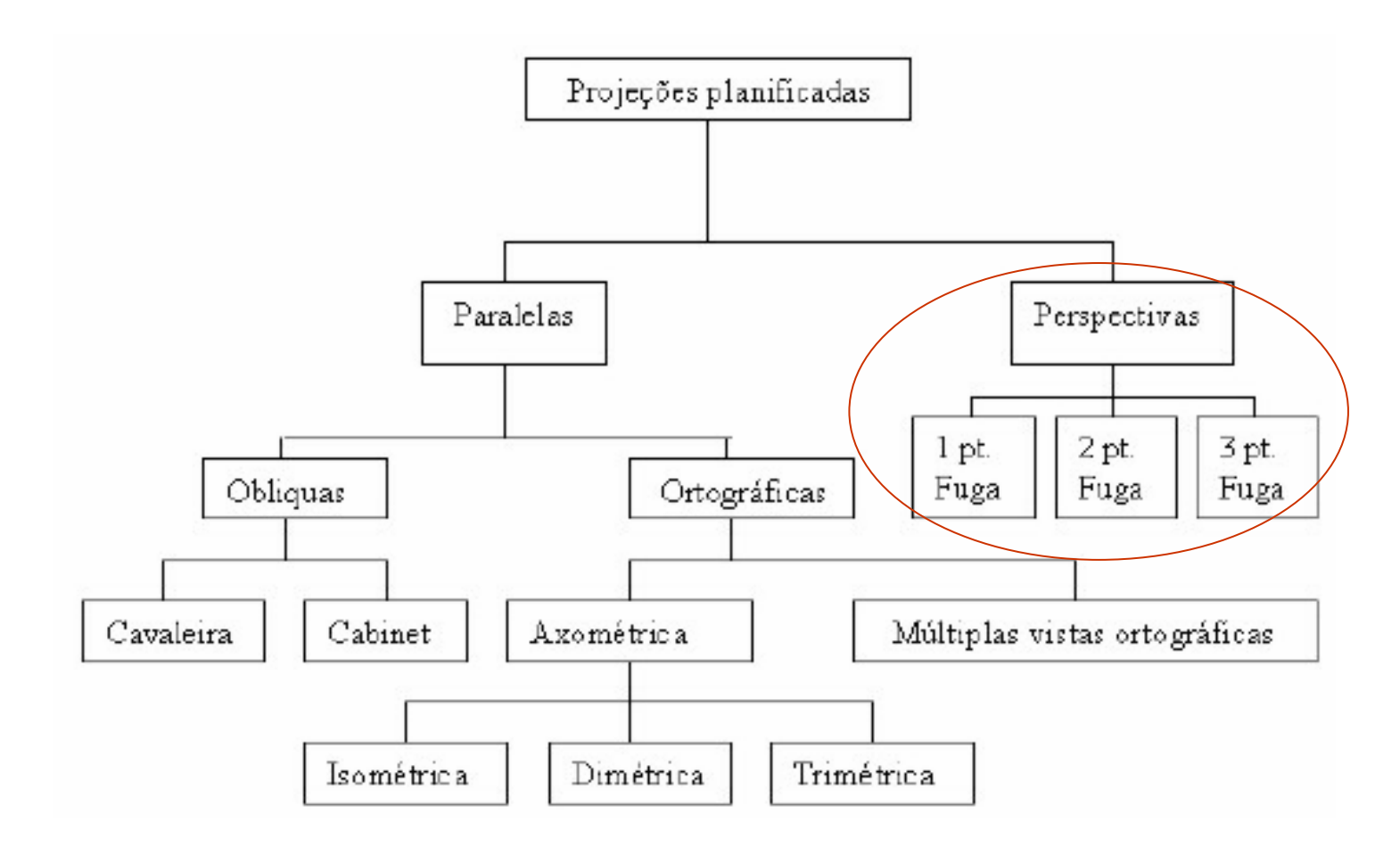

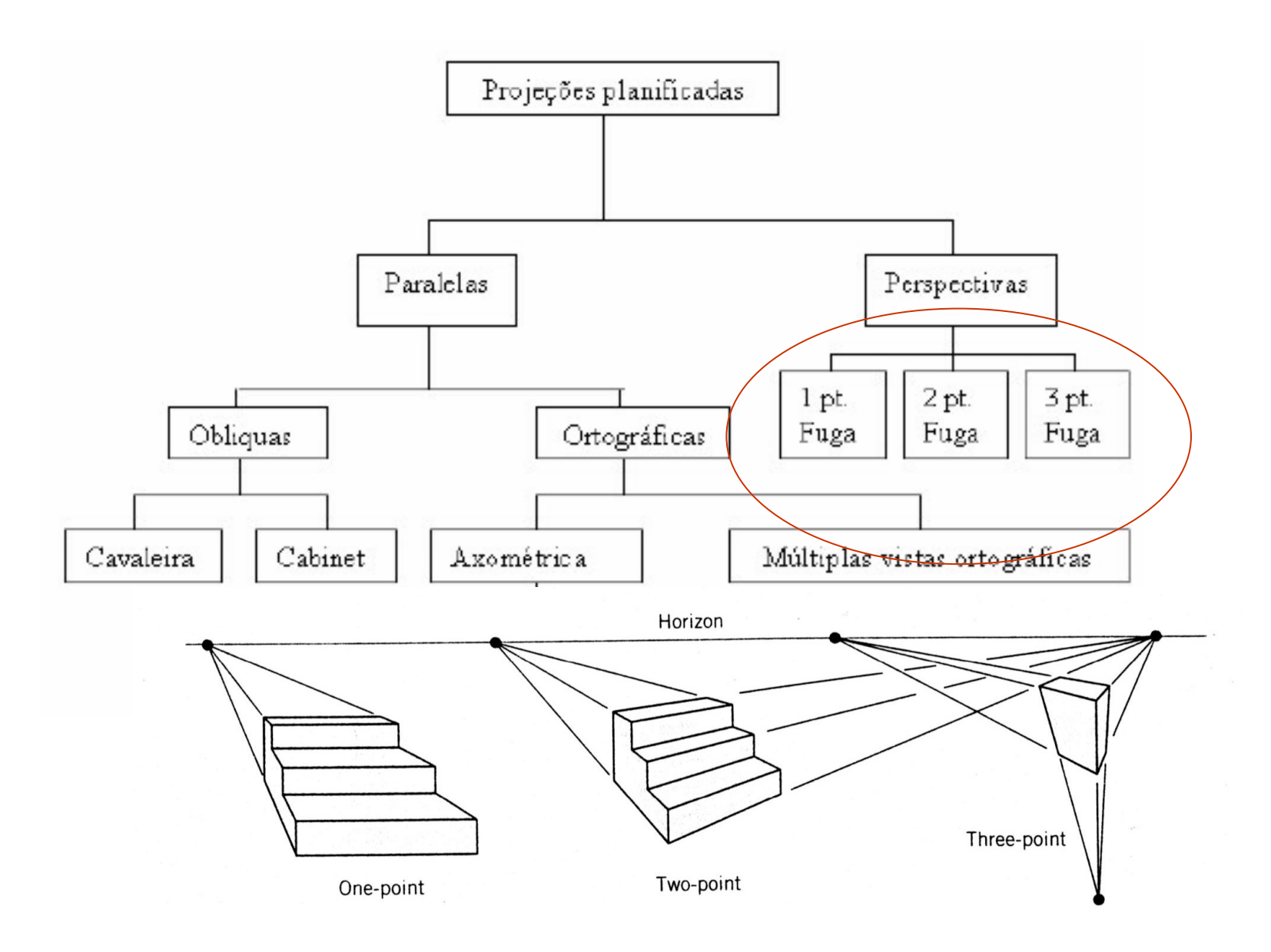

#### objeto escadinha 3

### Por similaridade de triângulos

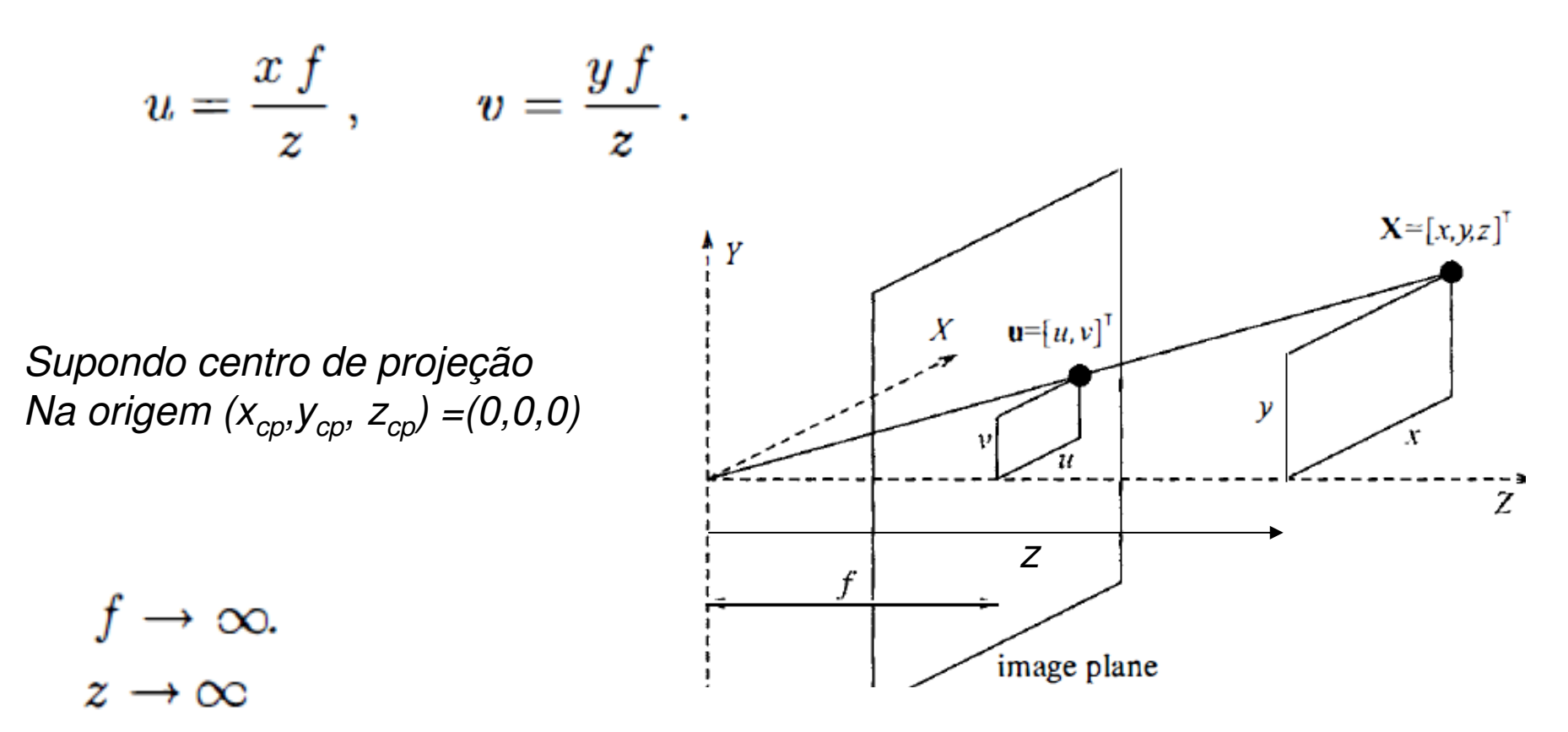

# Considerando  $P(x, y, z)$

 Qual sua relação com sua **projeção** no •plano **z=0** a partir de um **raio projetor no eixo z** $\frac{x^*}{x} = \frac{z_{cp}}{z_{cp} - z}$ 

• (0, 0, 
$$
z_{cp}
$$
) ?

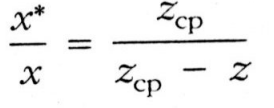

Supondo centro de projeção no eixo z,Mas fora da origem em ( $\chi_{_{C\!P}}, \chi_{_{C\!P}}, \ Z_{_{C\!P}})$  $P(x, y, z)$  $P^*(x^*, y^*, 0)$  $=(0,0,Zcp)$  $(0, 0, z_{\rm cn})$ Projection plane  $P(x, y, z) \leftrightarrow P^*(x^*, y^*, 0)$ 

### Considerando planozx $\mathbf{x}$  (ou  $\mathbf{y} = \mathbf{0}$ )

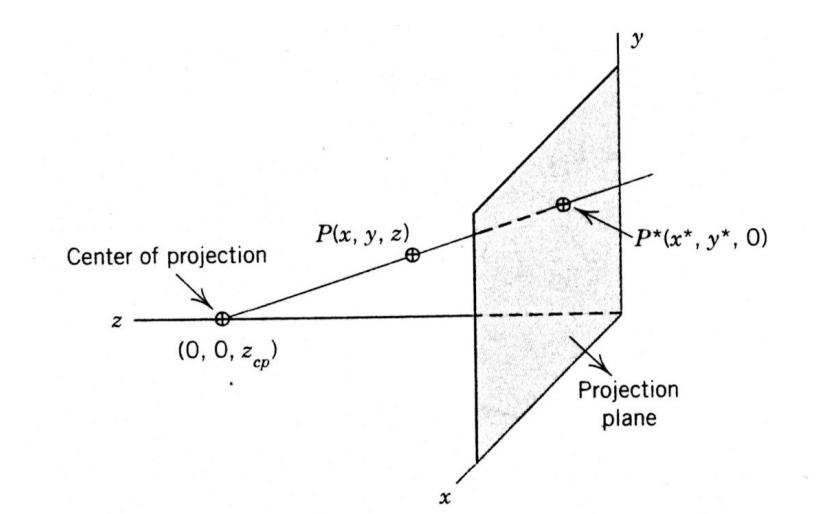

 $\frac{x^*}{x^*}$ 

 $\mathcal{X}$ 

 $\frac{z_{\rm cp}}{z_{\rm cp}}$ 

•Por semelhança de triângulos :

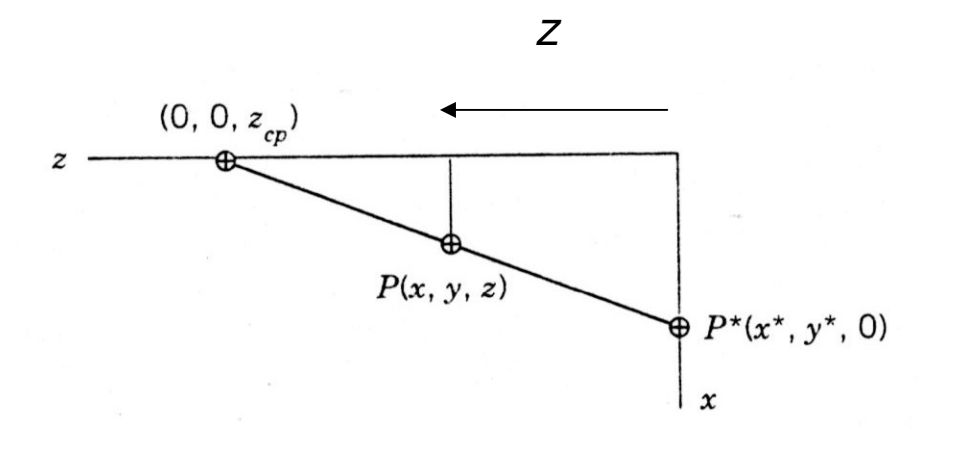

Organizando:

$$
x^* = \frac{x}{1 - \frac{z}{z_{cp}}}
$$

 $P(x, y, z) \leftrightarrow P^*(x^*, y^*, 0)$ 

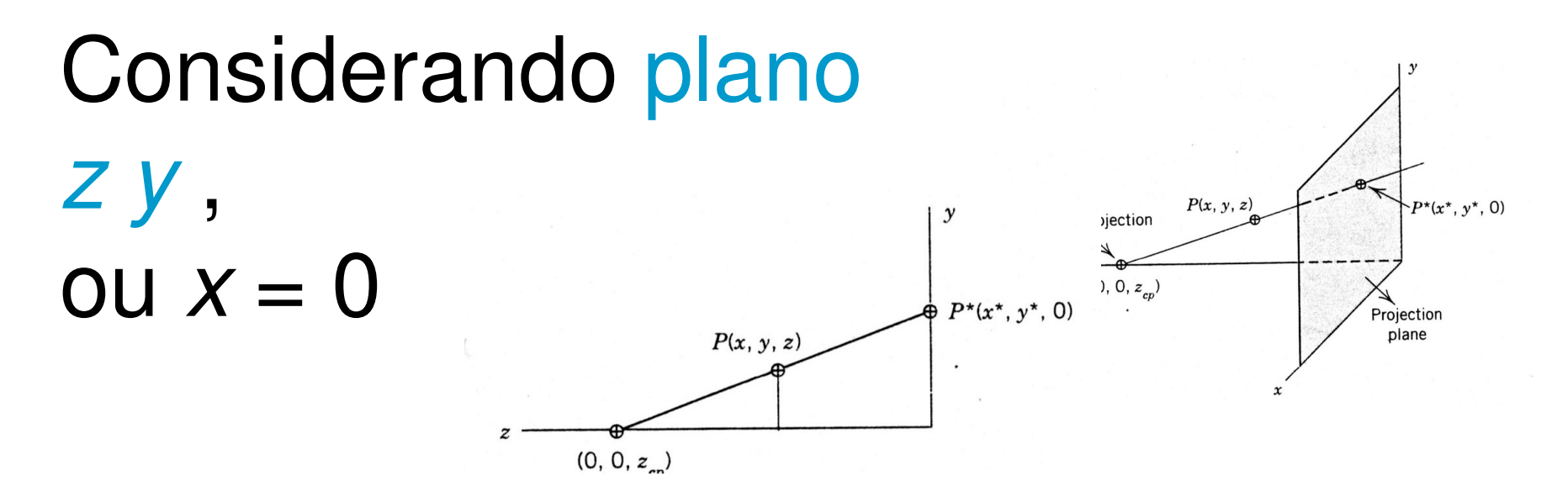

•Por semelhança de triângulos :

$$
\frac{y^*}{y} = \frac{z_{\rm cp}}{(z_{\rm cp} - z)}
$$

**Organizando** 

$$
y^* = \frac{y}{1 - \frac{z}{z_{\rm cp}}}
$$

 $P(x, y, z) \leftrightarrow P^*(x^*, y^*, 0)$ 

#### Organizando matricialmente: :

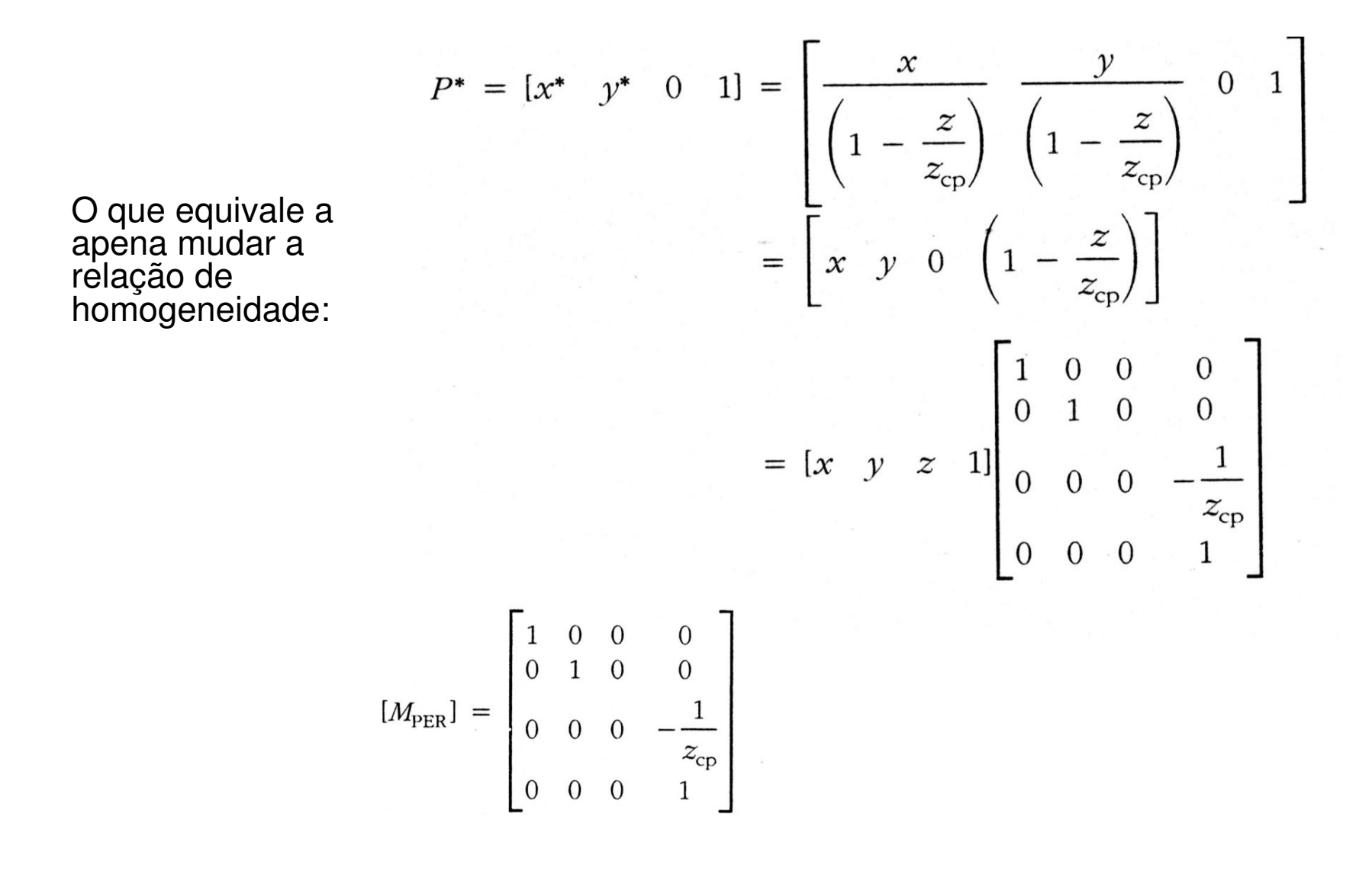

### A matriz perspectiva para o **centro** de projeção sobre o eixo z

Pode ser vista como a concatenação de e uma **projeção ortográfica no**  $plane$   $z = 0$ 

 $[M_{\rm PER}] \, = \, \begin{bmatrix} 1 & 0 & 0 & 0 \\ 0 & 1 & 0 & 0 \\ 0 & 0 & 0 & -\frac{1}{z_{\rm cp}} \\ 0 & 0 & 0 & 1 \end{bmatrix}$ uma **perspectiva**<br>
e uma **projeção**<br>  $\begin{bmatrix}\nM_{\text{PER}} \\
N_{\text{PER}}\n\end{bmatrix} =\n\begin{bmatrix}\n1 & 0 & 0 & 0 \\
0 & 1 & 0 & 0 \\
0 & 0 & 1 & -1 \\
0 & 0 & 0 & 1 \\
0 & 0 & 0 & 1\n\end{bmatrix}\n\begin{bmatrix}\n1 & 0 & 0 & 0 \\
0 & 1 & 0 & 0 \\
0 & 0 & 0 & 0 \\
0 & 0 & 0 & 1\n\end{bmatrix}$ perspective orthographic transformation projection  $=\begin{bmatrix} 1 & 0 & 0 & 0 \\ 0 & 1 & 0 & 0 \\ 0 & 0 & 0 & -1 \end{bmatrix}$  Aqui estou<br>  $=$   $\begin{bmatrix} 1 & 0 & 0 & 0 \\ 0 & 1 & 0 & 0 \\ 0 & 0 & 0 & -1 \end{bmatrix}$  Pre multiplicar. Ou colocar as coordenadas dos vértices do objeto como vetor linha.perspective projection

Repare que essa matriz colocou valores ≠0 em uma nova área da

nossa matriz de transformação em coordenadas homogêneas !

$$
\left[\begin{array}{c|c}\n3 \times 3 & 3 \times 1 \\
- & - & - & - \\
1 \times 3 & 1 \times 1\n\end{array}\right]
$$

• Se com o centro de projeção sobre o eixo z, tivemos valor ≠0 na terceira linha..... Então......

Aqui se pensa em pré multiplicar. Ou colocar as coordenadas dos vértices do objeto como vetor linha.

### Exemplo:

- •Como um **tetraedro** com os vértices:
- •Ficaria?

$$
[P^*] = [P][M_{PER}] = \begin{bmatrix} 3 & 4 & 0 & 1 \\ 1 & 0 & 4 & 1 \\ 2 & 0 & 5 & 1 \\ 4 & 0 & 3 & 1 \end{bmatrix} \begin{bmatrix} 1 & 0 & 0 & 0 \\ 0 & 1 & 0 & 0 \\ 0 & 0 & 0 & \frac{1}{5} \\ 0 & 0 & 0 & 1 \end{bmatrix}
$$

$$
[P^*] = \begin{bmatrix} 3 & 4 & 0 & 1 \\ 1 & 0 & 0 & 1.8 \\ 2 & 0 & 0 & 2 \\ 4 & 0 & 0 & 1.6 \end{bmatrix} = \begin{bmatrix} 3 & 4 & 0 & 1 \\ \frac{5}{9} & 0 & 0 & 1 \\ 1 & 0 & 0 & 1 \\ \frac{5}{2} & 0 & 0 & 1 \end{bmatrix}
$$

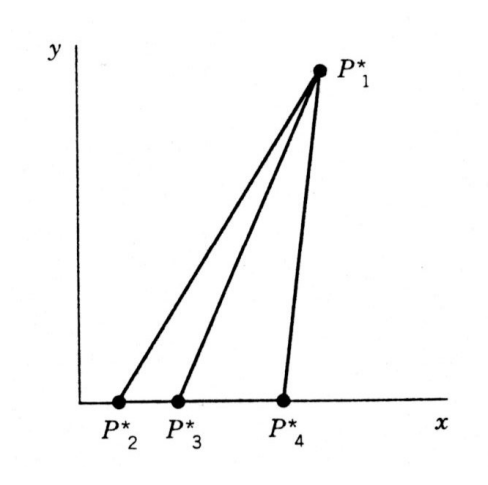

Repare que essa matriz colocou valores ≠0 em uma nova área da

nossa matriz de transformação em coordenadas homogêneas !

$$
\left[\begin{array}{c|c}\n3 \times 3 & 3 \times 1 \\
- & - & - & - \\
1 \times 3 & 1 \times 1\n\end{array}\right]
$$

- •Então......
- Para uma projeção **sobre o eixo <sup>x</sup>**, ou com centro de projeção em ( $x_{cp}$ , 0, 0)  $\bf a$  matriz seria:

Aqui se pensa em pré multiplicar. Ou colocar as coordenadas dos vértices do objeto como vetor linha.

$$
[M_{PER}] = \begin{bmatrix} 0 & 0 & 0 & \frac{-1}{x_{cp}} \\ 0 & 1 & 0 & 0 \\ 0 & 0 & 1 & 0 \\ 0 & 0 & 0 & 1 \end{bmatrix}
$$

Para uma projeção sobre o eixo y, ou com centro de projeção em ( 0,  $y_{cp}^{\phantom{\dag}},$  0)

• Resumindo perspectivas com 1 centro de projeção

sobre:

$$
x \text{ axis: } [M_{PER}] = \begin{bmatrix} 0 & 0 & 0 & \frac{-1}{x_{cp}} \\ 0 & 1 & 0 & 0 \\ 0 & 0 & 1 & 0 \\ 0 & 0 & 0 & 1 \end{bmatrix}
$$

$$
y \text{ axis: } [M_{PER}] = \begin{bmatrix} 1 & 0 & 0 & 0 \\ 0 & 0 & 0 & \frac{-1}{y_{cp}} \\ 0 & 0 & 1 & 0 \\ 0 & 0 & 0 & 1 \end{bmatrix}
$$

$$
[M_{PER}] = \begin{bmatrix} 1 & 0 & 0 & 0 \\ 0 & 0 & 0 & \frac{-1}{y_{cp}} \\ 0 & 0 & 1 & 0 \\ 0 & 0 & 0 & 1 \end{bmatrix}
$$

E sobre z:

$$
[M_{PER}] = \begin{bmatrix} 1 & 0 & 0 & 0 \\ 0 & 1 & 0 & 0 \\ 0 & 0 & 0 & -\frac{1}{z_{cp}} \\ 0 & 0 & 0 & 1 \end{bmatrix}
$$

Repare que essa matriz colocou valores ≠0 em uma nova área da

nossa matriz de transformação em coordenadas homogêneas !

$$
\left[\begin{array}{c|c}\n3 \times 3 & 3 \times 1 \\
- & - & - \\
1 \times 3 & 1 \times 1\n\end{array}\right]
$$

Aqui se pensa em pré multiplicar. Ou colocar as coordenadas dos vértices do objeto como vetor linha.

> Podemos continuar com nossas manipulações de matrizes a vontade e obter matrizes com 2 centros de projeção: (porque não?)

### Para obter matrizes com 2 centros de projeção:

• É só colocar valores não nulos onde apropriado na matriz homogênea !!!

For 2-point perspective:

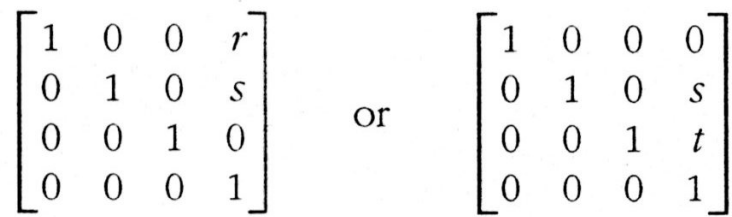

Elas podem ser consideradas como a concatenação de duas com

1 centro de projeção !!!

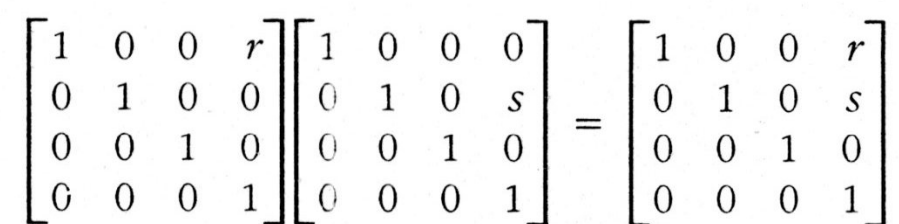

#### Para obter matrizes com 3 centros de projeção:

• É só colocar valores não nulos onde<br>externiede no m apropriado na matriz homogênea !!!

For 3-point perspective:

$$
\begin{bmatrix} 1 & 0 & 0 & r \\ 0 & 1 & 0 & s \\ 0 & 0 & 1 & t \\ 0 & 0 & 0 & 1 \end{bmatrix}
$$

Lembre que mesmo quando usávamos 2 x 2 e a forma transposta

- • (pós multiplicando o ponto a ser transformado)
- •Já tínhamos visto isso?
- • (quando imaginávamos o que faria a parte que ainda não estávamos usando da matriz de transformação ! ! ! )

### Transformação Perspectiva

$$
M = \begin{pmatrix} 1 & 0 & 0 \\ 0 & 1 & 0 \\ p & q & 1 \end{pmatrix} \begin{pmatrix} x \\ y \\ 1 \end{pmatrix} = \begin{pmatrix} x \\ y \\ px+qy+1 \end{pmatrix}
$$

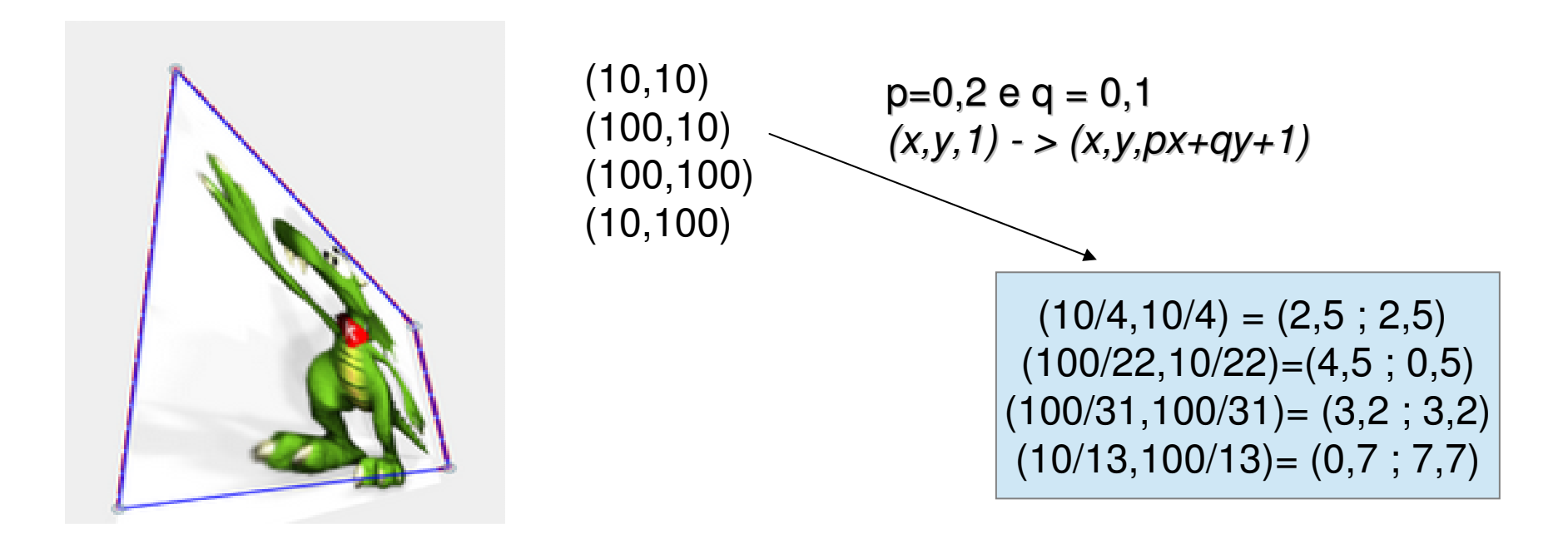

### Efeito em um ponto no infinito

**(pedindo desculpa aos matemáticos pela notação!)**

$$
M = \begin{pmatrix} 1 & 0 & 0 \\ 0 & 1 & 0 \\ p & q & 1 \end{pmatrix} \begin{pmatrix} x \\ y \\ z \end{pmatrix} = \begin{pmatrix} x \\ y \\ px+qy \end{pmatrix}
$$

Porque esse ponto esta no infinito? Você sacou nossa "manipulação? sim!

# Ponto de fuga

- Ilusão de que conjuntos de linhas paralelas (não-paralelas ao plano de projeção) convergem para um ponto;
- Pontos de fuga principais são aqueles que dão a ilusão de intersecção entre um conjunto de retas paralelas com um dos eixos principais.

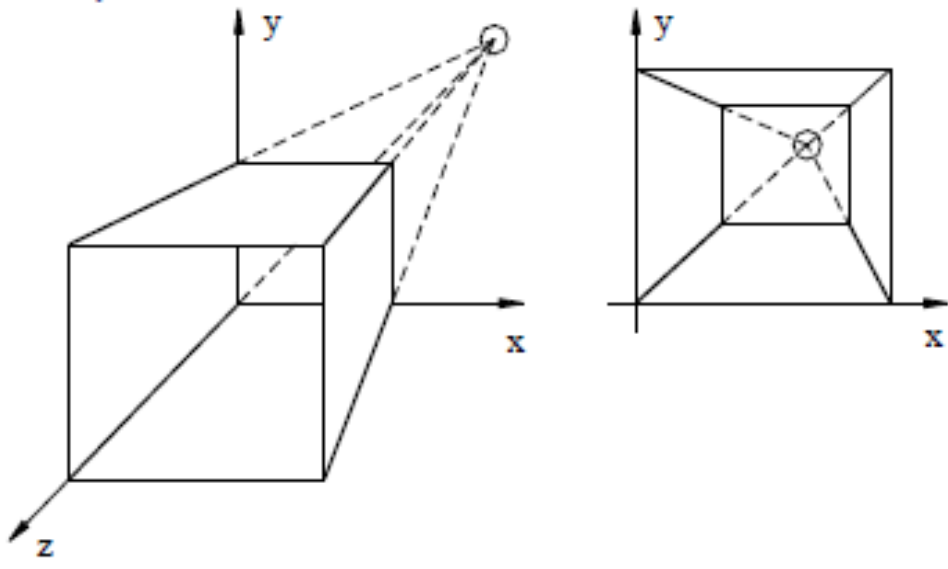

# O que são eixos principais?

- •Maior e menor momento de inércia.
- • Não há produto de inércia para os eixos principais
- • Podem ser entendidos como os do menor BoundingBox (BB) possível para o objeto de interesse.

### Pontos de fuga principais

- Nota-se que cada conjunto de linhas paralelas no espaço pode ter associado um ponto-de-fuga. Assim, com o objetivo de definir um critério de classificação, somente as linhas paralelas aos eixos são consideradas.

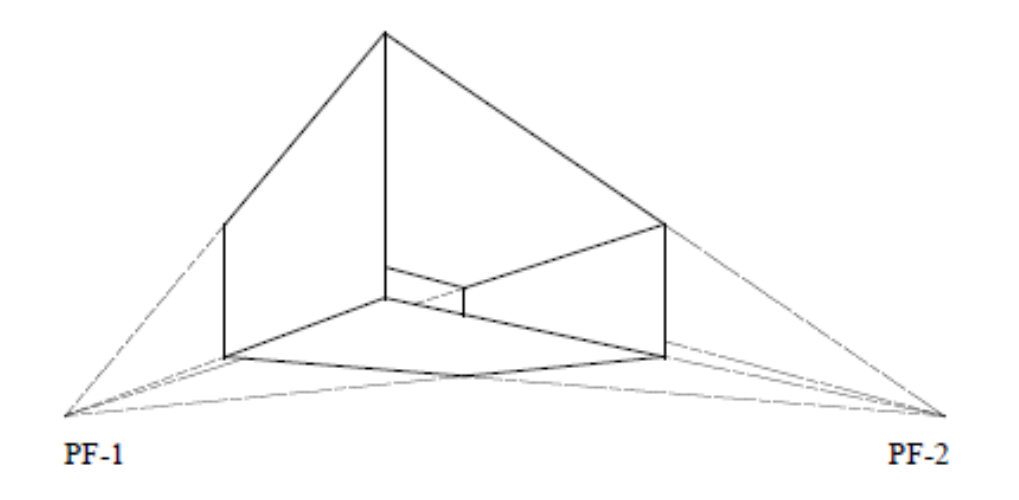

## não muito é realista ?

Projeções perspectivas de três pontos-de-fuga são usadas menos frequentemente, dado que elas acrescentam pouco realismo ao já alcançado pelas projeções de dois pontos-defuga.

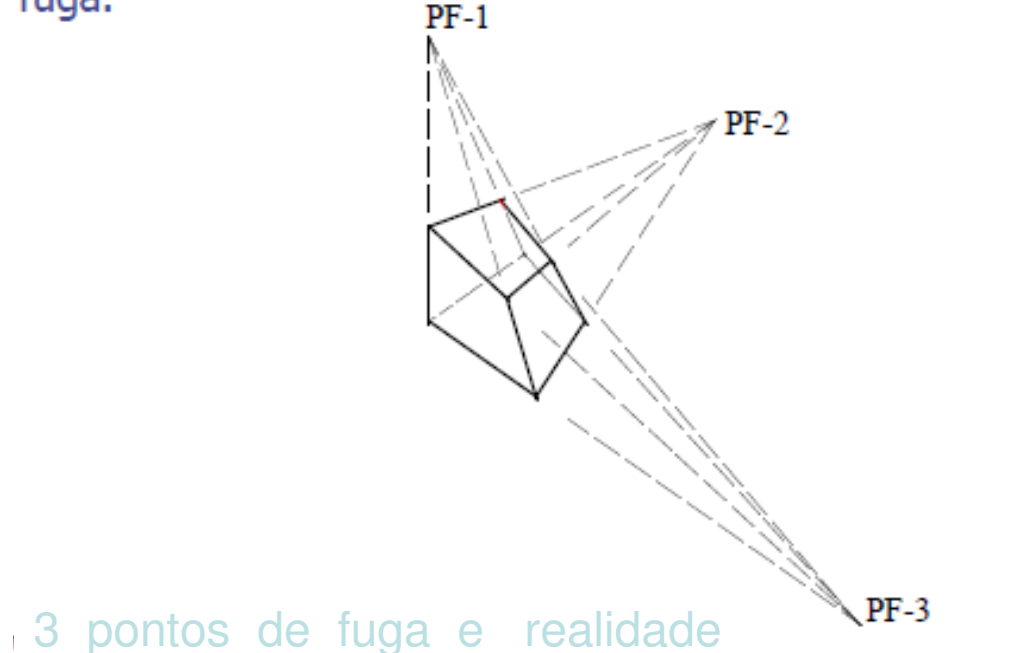

# Matriz Projetiva

- Uma transformação projetiva M do  $R^3$  é uma transformação linear do *R*<sup>4</sup>.
- A matriz 4 x 4 de uma transformação projetiva representa uma transformação afim tridimensional..

$$
M = \begin{pmatrix} a & d & g & m \\ b & e & h & n \\ c & f & i & o \\ p & q & r & s \end{pmatrix}
$$

# Transformação Perspectiva

- Ponto <sup>P</sup> do espaço afim é levado no hiperplano  $w$  =  $r$  z + 1
- Se  $z = -1/r$ , então  $P e$  levado em um ponto no infinito.
- Pontos do espaço afim com  $z = 0$  não são afetados.

**afetados.**<br> *M*= $\begin{pmatrix} 1 & 0 & 0 & 0 \\ 0 & 1 & 0 & 0 \\ 0 & 0 & 1 & 0 \\ 0 & 0 & r & 1 \end{pmatrix} \begin{pmatrix} x \\ y \\ z \\ z \\ z \end{pmatrix}$ <br> *Repare que aqui estou pos*  $M = \begin{pmatrix} 1 & 0 & 0 & 0 \\ 0 & 1 & 0 & 0 \\ 0 & 0 & r & 1 \end{pmatrix} \begin{pmatrix} x \\ y \\ z \\ z \\ z + 1 \end{pmatrix}$ do objeto como vetor coluna.

# Ponto de Fuga Principal

- A imagem do ponto ideal, correspondendo a direção *z*, tem coordenadas [0, 0, 1/*r*, 1]
	- Este é o ponto de fuga principal da direção z.
	- ◆ Semi-espaço infinito 0 <  $z \leq \infty$  é transformado no semi-espaço finito 0 <  $z$  ≤ 1/ $r$ .

$$
M = \begin{pmatrix} 1 & 0 & 0 & 0 \\ 0 & 1 & 0 & 0 \\ 0 & 0 & 1 & 0 \\ 0 & 0 & r & 1 \end{pmatrix} \begin{pmatrix} 0 \\ 0 \\ 1 \\ 0 \end{pmatrix}
$$

Aqui estou pros multiplicando. As coordenadas dos vértices do objeto são vetores coluna.
## Mais de um Ponto de Fuga

- A transformação perspectiva com 3 pontos de fuga, possui 3 centros de projeção:
	- $\bullet$  [-1/*p*, 0, 0, 1]
	- $\bullet$  [0, -1/q, 0, 1]
	- $\bullet$  [0, 0, -1/r, 1]
- O mesmo resultado é obtido com a aplicação em cascata de 3 transformações perspectivas, com um único ponto de fuga em cada eixo.

Basta Implementar Transformações Com um Único Ponto de Fuga

- Transformações perspectivas com dois pontos de fuga equivalem a combinação de:
	- rotação ao redor de um eixo perpendicular ao eixo que contém o centro de projeção.
	- transformação perspectiva com um único ponto de fuga.
- Com duas rotações, obtêm-se transformações com três pontos de fuga.

## Projetar Sempre Acarreta Perder Informação

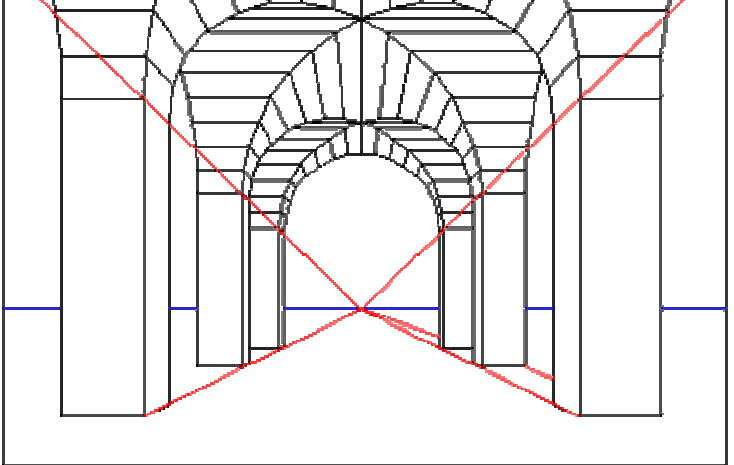

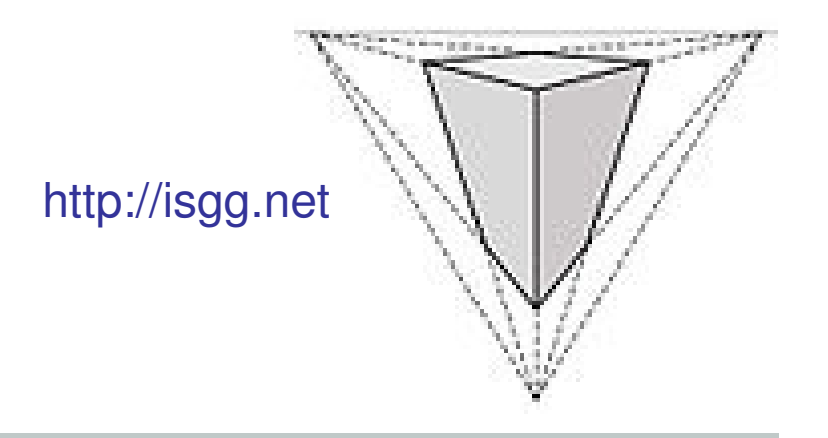

## **International Society for Geometry and Graphics**

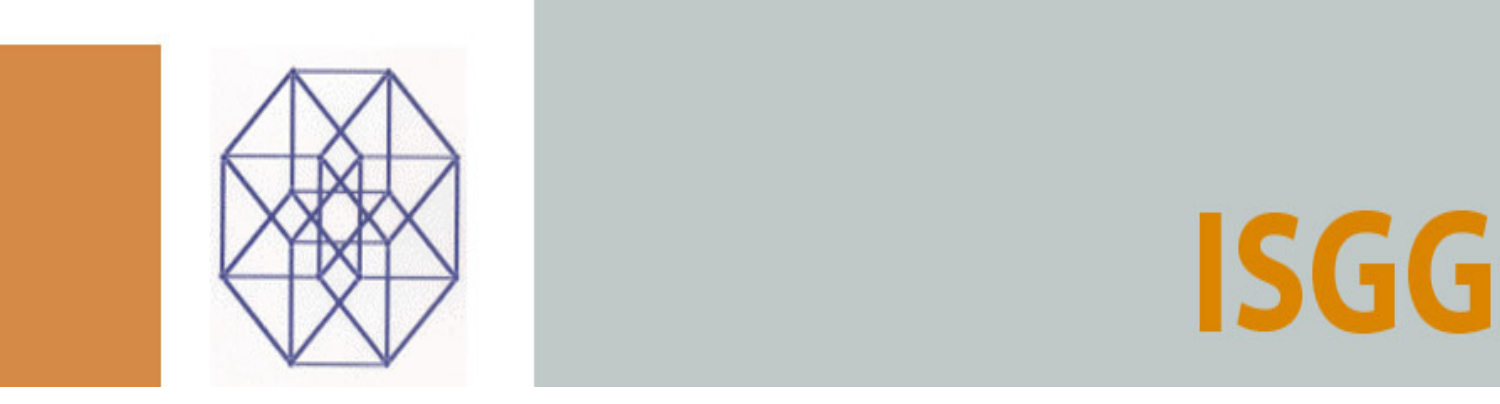

## Referências

- • E. Azevedo, A. Conci, C. Vasconcelos Computação Gráfica: teoria e prática, Elsevier; 2018 - Rio de Janeiro.
- • Vera B. Anand, Computer Graphics and Geometric Modeling, John-Wiley,1993. BCTC/UFF - 006.6 A533 1993